*République Algérienne Démocratique et populaire* 

*Ministère de l'Enseignement Supérieure et de la Recherche Scientifique* 

*UNIVERSITE SAAD DAHLAB-BLIDA*

*Faculté de Technologie de l'Ingénieur* 

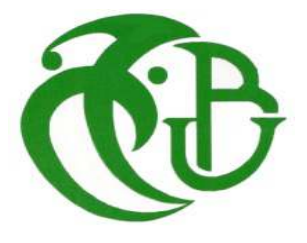

#### *Mémoire*

*En vue de l'obtention du diplôme de Master*

*en Génie chimique*

*Option : physique- chimique*

## *THEME*

# *MODELISATION PAR CFD DE LA CONVECTION NATURELLE DANS UN ECHANGEUR D'UNE CHAUDIERE A VAPEUR.*

*Présenté par : Melle AOUDJ Sarra* 

 **Soutenu publiquement le: 11/09/2014**

## *Devant le jury:*

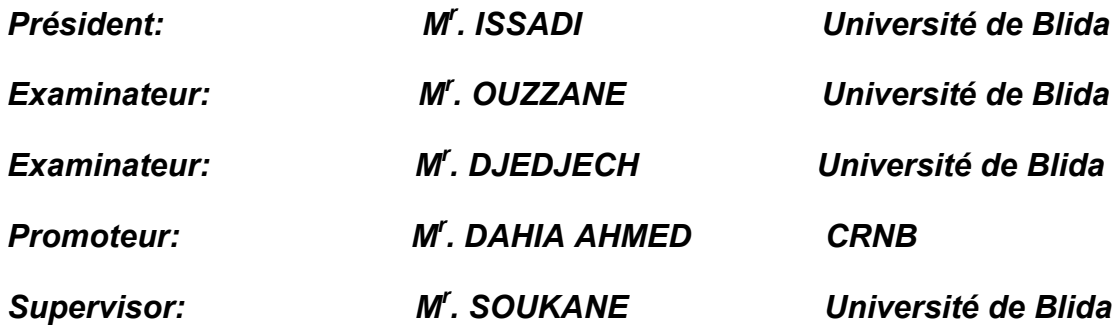

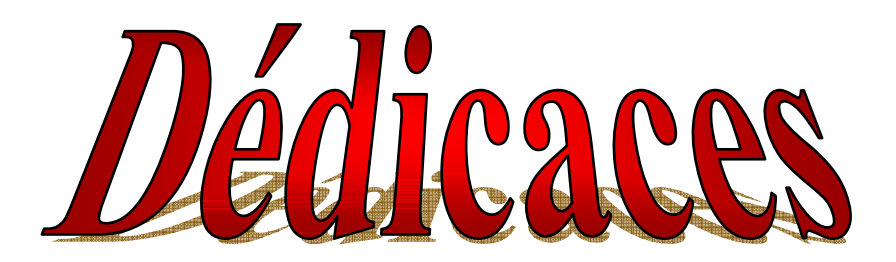

 *Mes premières dédicaces s'adressent à mes grands parents qui m'ont toujours supporté et qui m'ont donné beaucoup de soutien sur tous les plans, surtout à ma grand-mère que j'aime beaucoup et qui avec j'espère vivre le reste d'une existence possible et heureuse.* 

 *Je ne remercierai jamais assez ma mère et mon père pour tous les sacrifices qu'ils ont fait pour moi, pour l'amour qu'ils m'ont donné. C'est ainsi grâce à eux que j'ai pu atteindre mon but. J'espère pouvoir le leur rendre un jour.* 

 *Je destine mes dédicaces aussi à ma sœur Meriem, et mes frères Oussama, Mohamed, et Abed Samed qui m'aiment beaucoup.* 

 *A ma famille entière, cousins et cousines, oncles et tantes et plus particulièrement : mon oncle Ali Chanouf .* 

 *Je remercie du fond du cœur ceux qui me soutiennent et qui sont toujours là pour me remonter le moral et me pousser à aller de l'avant, ainsi que tous mes amis et plus particulièrement: Hanane .* 

 *Merci enfin a tous ceux, famille, amis et collègues, qui vont m'honorer de leur présence lors de la soutenance.*

# Remerciements

*Je remercie tout d'abord Dieu le tout puissant qui nous éclaire le bon chemin.* 

 *Je remercie M. le professeur Rachid Issadi d'avoir accepté de prendre la direction de cette thèse, pour son suivi, sa compréhension et son encouragement tout au long de mes études qui je l'espère sera un viatique pour l'avenir. Et pour avoir accepté la présidence du jury.* 

 *Ce travail a été encadré par Monsieur Ahmed Dahia, que je tiens à remercier pour son apport scientifique dans les domaines de calcul numérique et de modélisation. A travers ses conseils avisés, ses nombreuses interventions et sa patience il m'a conduit à améliorer ma méthodologie gagnant en efficacité. De cette attitude pédagogique trop rare et par sa bienveillance je tiens à lui témoigner tout ma gratitude.* 

 *Je remercie aussi M. SsoukaneSoufiane mon co-encadreur qui j'a accompagné tout le long de ce travail par ses conseils et encouragements.* 

 *Je tiens aussi à remercier profondément tous les personnels de CRNB.* 

 *Un grand merci à tous les enseignants de monDépartement pour leurs aides et orientations durant mes études .* 

 *Mon dernier remerciement, pour tous ceuxqui ont contribuéde prés ou de loin pourl'aboutissement de ce travail.* 

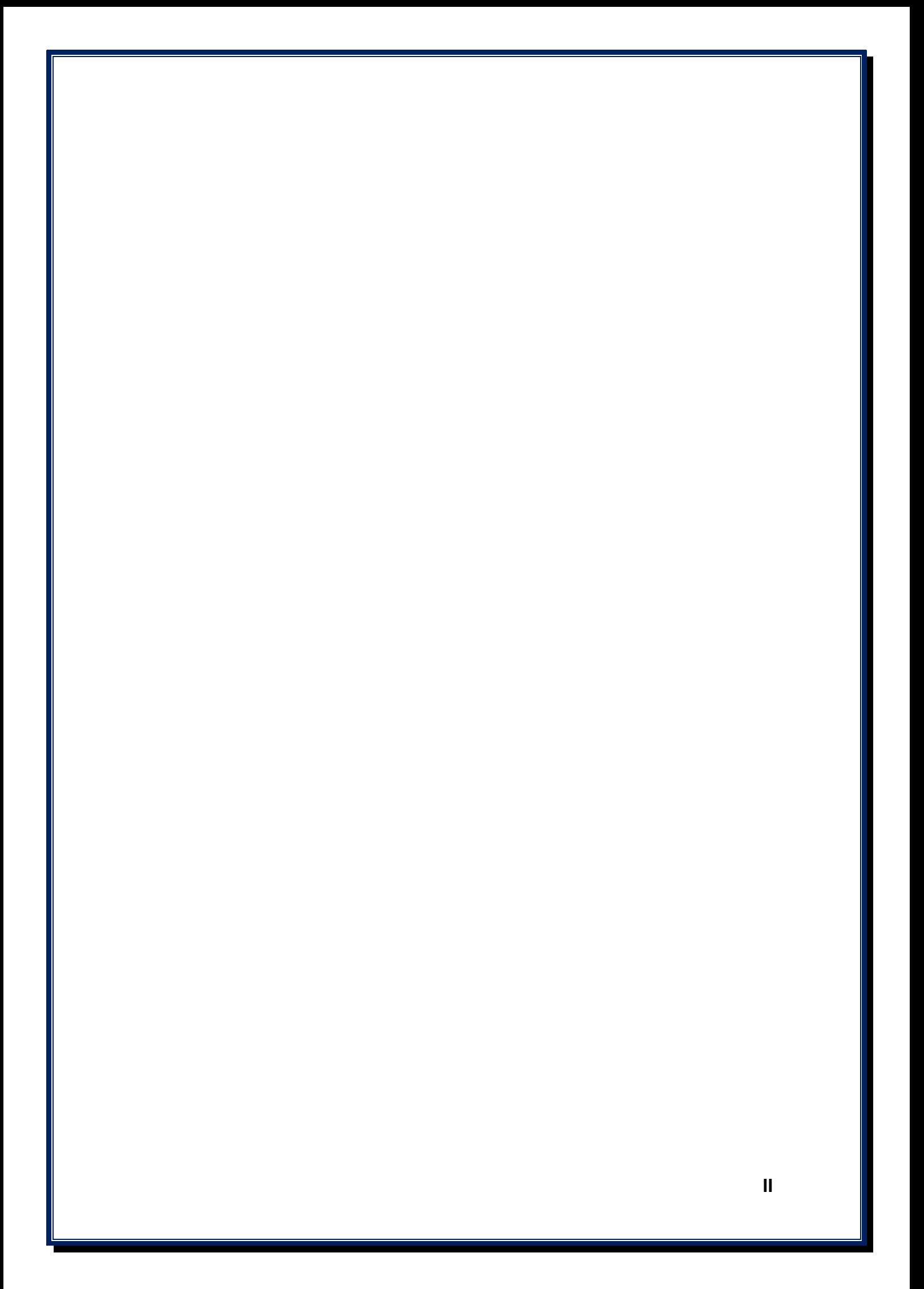

#### *RESUME*

 L'exploitation des propriétés thermiques des écoulements de convection naturelle se révèle très utile quand il s'agit de trouver des solutions de chauffage ou de refroidissement dans les enceintes de chauffage et de conditionnement de l'air.

Dans ce travail, on s'intéresse au transfert de chaleur, par convection naturelle, dans un tube du faisceau tubulaire d'une chaudière à tubes de fumées à trois passes produite par les gaz d'échappement en fonctionnement normal.

Ce travail sert à évaluer numériquement l'échange thermique par convection naturelle dans un tube de forme cylindrique où un flux de chaleur variable se dégage vers l'eau d'alimentation dans la cuve.

Cette étude sera réalisée à l'aide du code CFD-Fluent qui va nous permettre de réaliser la géométrie, le maillage, la configuration, le calcul et la présentation des résultats en régimes stationnaire.

**Mots clés:** Transfert thermique – Convection naturelle – Chaudière à vapeur – COCHRAN- Fluent

# *Tableau des matières*

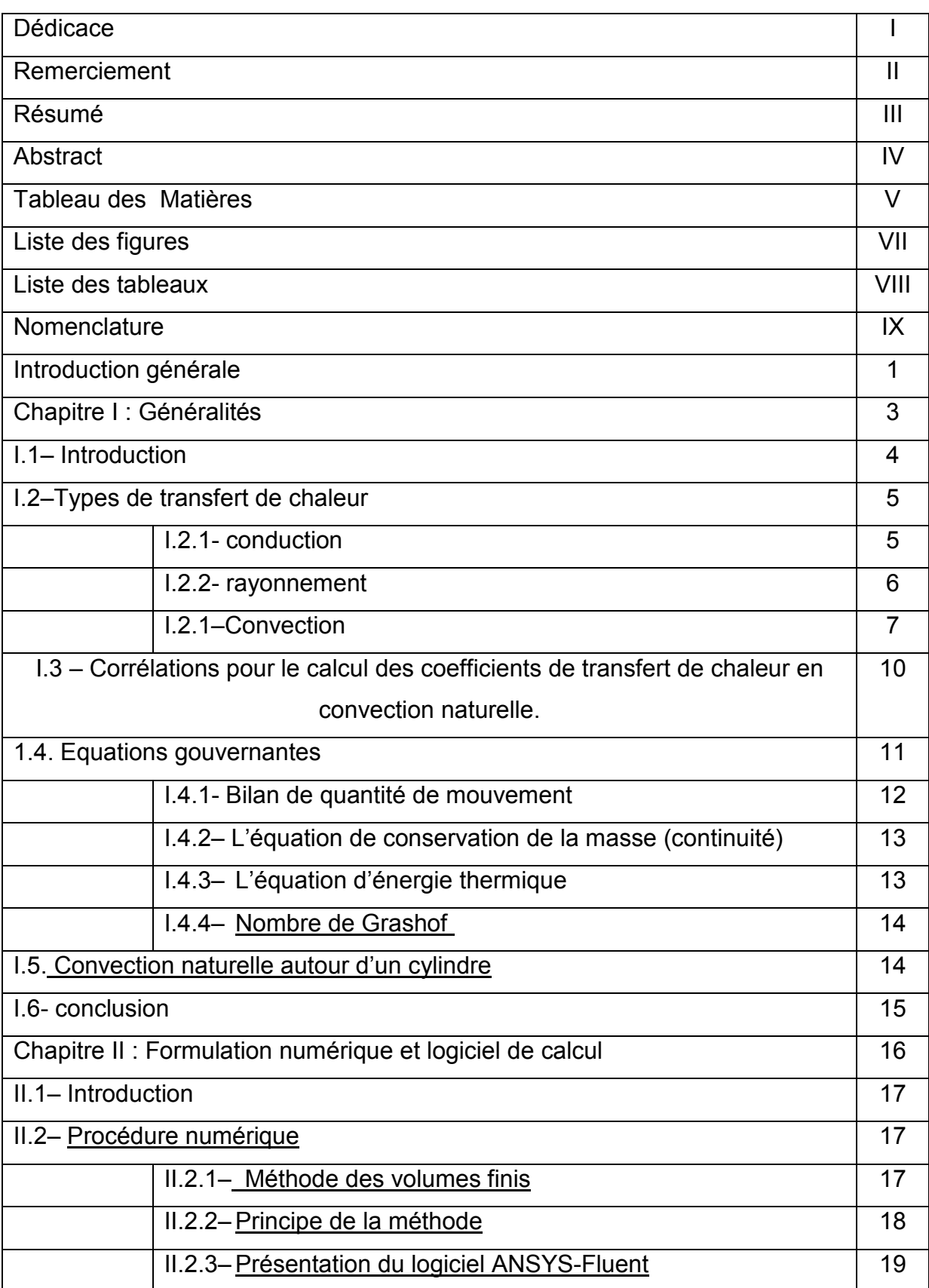

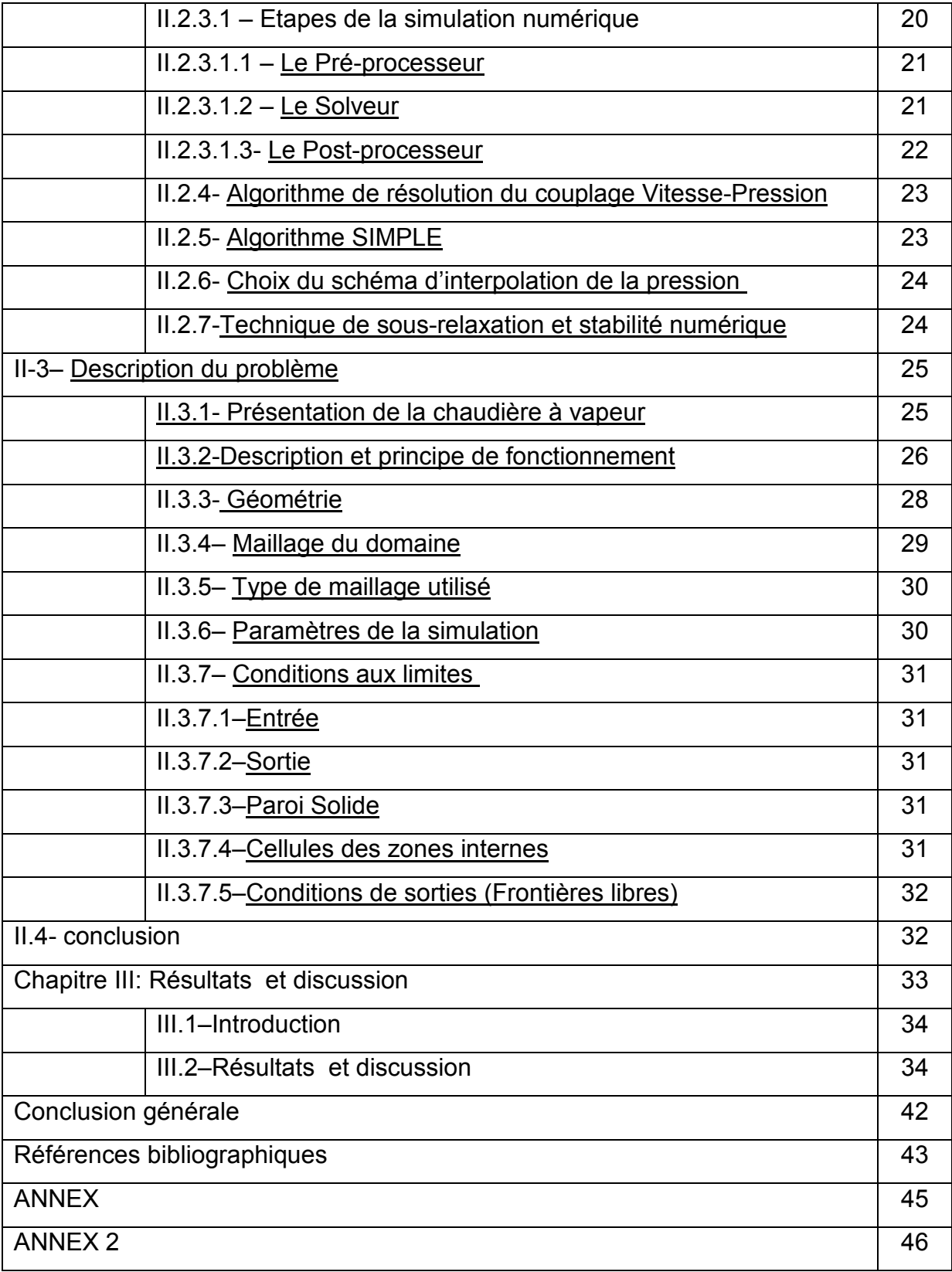

**V** 

#### **CONCLUSION GENERALE**

Dans ce mémoire, nous avons étudiés numériquement l'aspect thermique et dynamique du transfert de chaleur par convection naturelle dans un tube de fumée d'une chaudière à vapeur à 3 passes. L'échange thermique s'effectue entre l'eau de chauffage et la paroi métallique par l'intermédiaire d'un gaz chaud qui s'écoule à une température d'entrée constante.

La configuration géométrique du modèle physique est constituée d'un tube cylindrique entouré du fluide de chauffage, l'eau, soumis à un gradient de température radial, et un gaz chaud qui s'écoule à l'intérieur. Les conditions aux bords sont imposées sur tout le domaine de calcul.

Notre problème se situe en régime instationnaire, c'est-à-dire, que l'on prend en compte l'évolution du phénomène au cours du temps. Nous avons également considéré que le seul échange était le transfert convectif.

En se basant sur l'approximation de Boussinesq, nous avons réalisés un modèle sous Fluent décrivant le phénomène de convection naturelle en régime laminaire. La discrétisation des équations de quantité de mouvement et d'énergie a été effectuée avec la méthode des volumes finis qui nous a permis de présenter les champs thermique et dynamique, les profils de vitesse et de la température dans le tube.

La détermination du champ d'écoulement nous a permis d'analyser le comportement du fluide à l'intérieur du canal.

 Comme perspective, les améliorations du modèle sont nécessaires pour tenir compte de la turbulence. Nous recommandons également d'étendre cette étude à un faisceau tubulaire qui comporte l'ensemble des tubes d'un passe puis une application doit être faite sur toute la chaudière. Pour cette dernière, nous conseillons d'introduire le mode de transfert de chaleur par rayonnement.

# *Liste des tableaux*

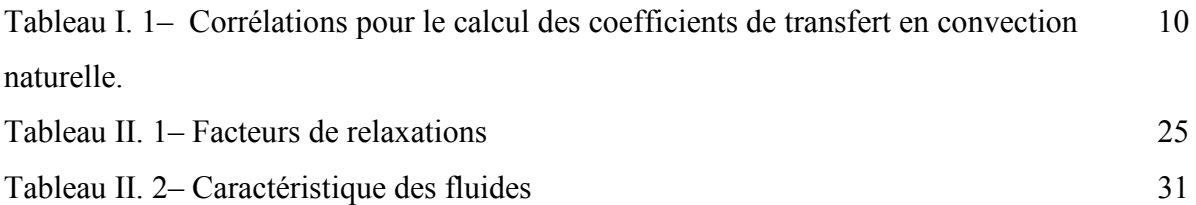

# *Liste des figures*

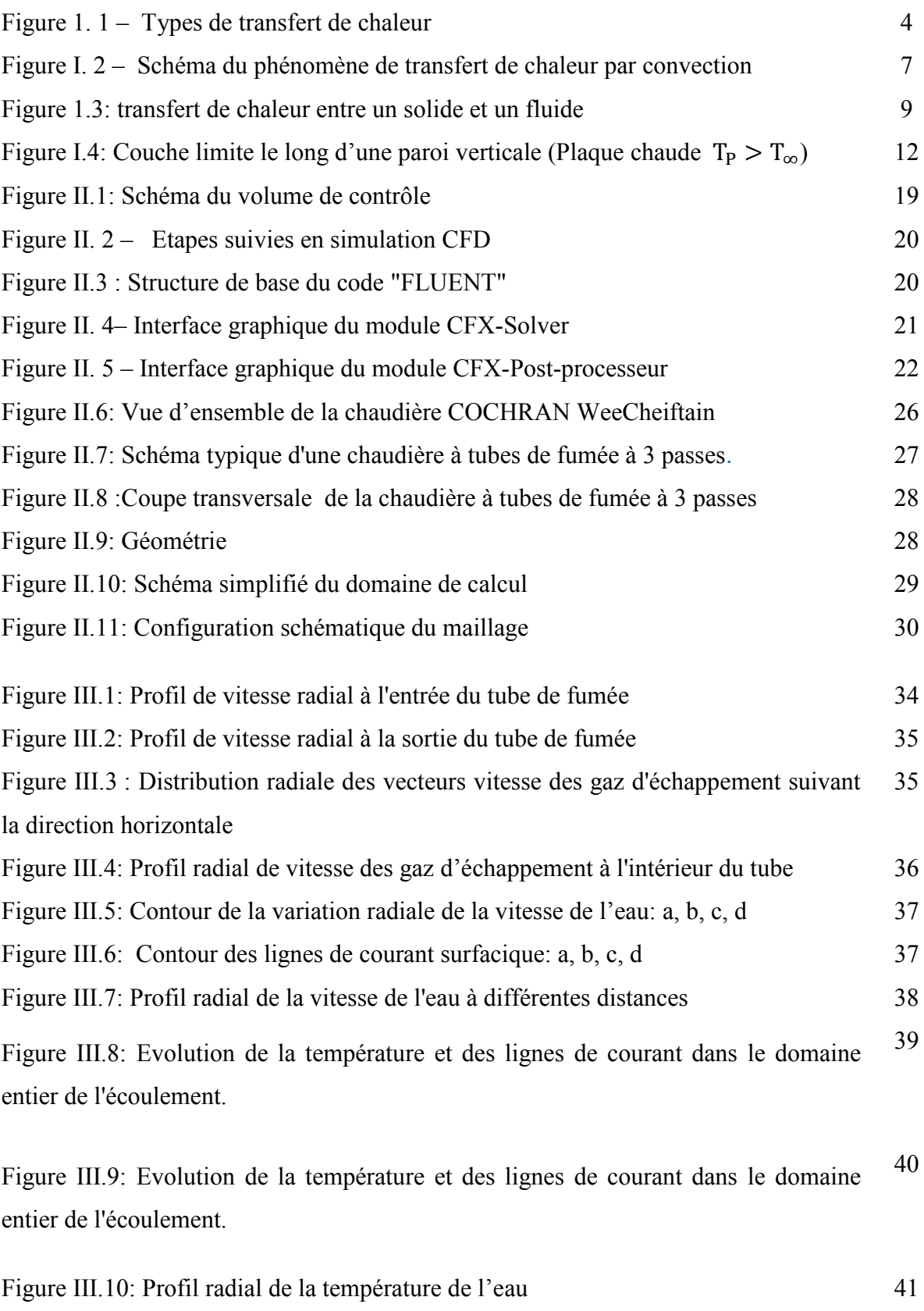

Figure III.11: Variation radiale de la pression de l'eau 41

# *Nomenclature*

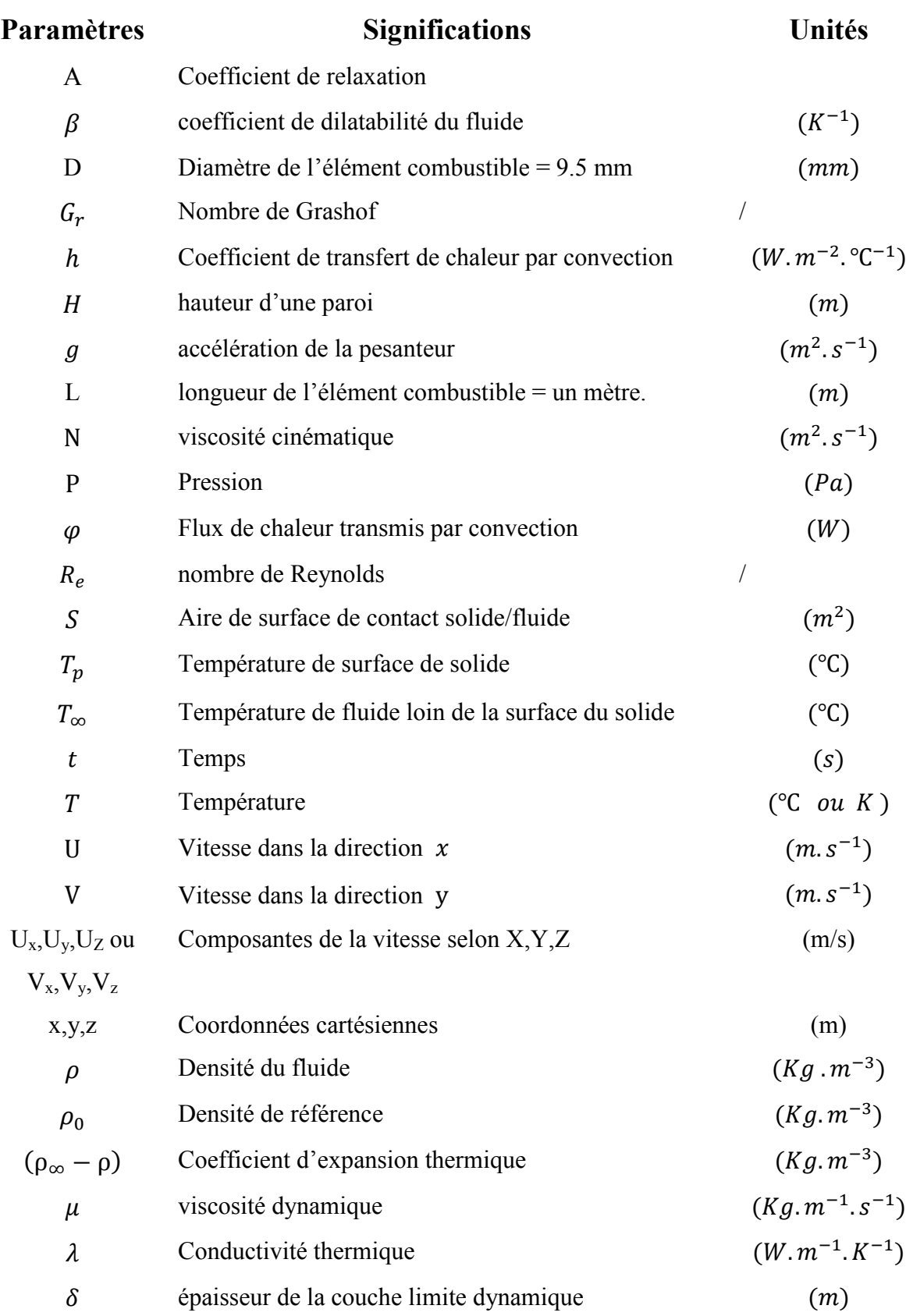

# *Abréviations*

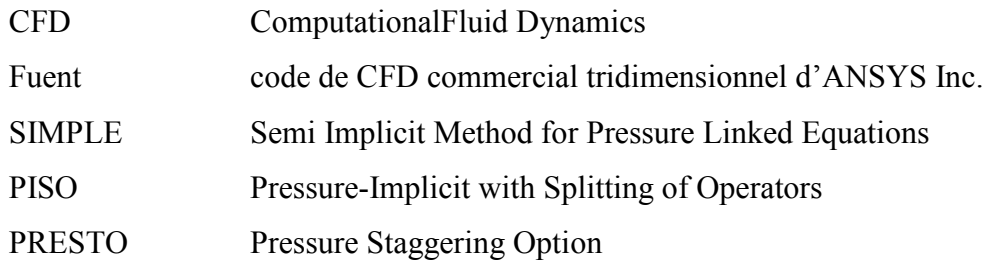

# *Indices Inférieurs*

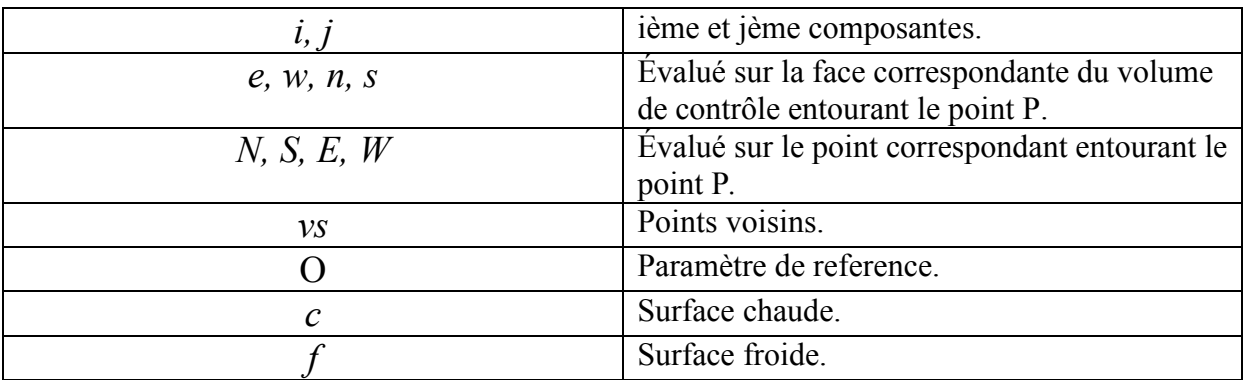

# *NombresAdimensionnels*

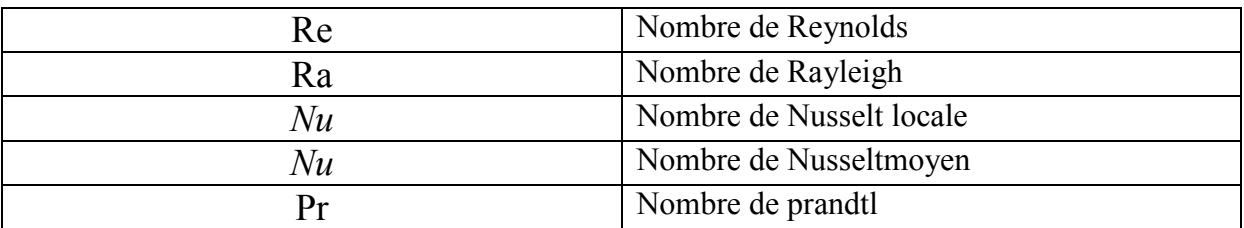

#### **INTRODUCTION GENERALE**

Le transfert de chaleur entre une paroi et un fluide est un processus par lequel l'énergie est échangée sous forme de chaleur grâce au gradient de températures qui peut exister entre ces deux milieux. En fait, la différence de température aura pour conséquence une modification de la densité déclenchant ainsi un mouvement au sein du fluide. Ce mouvement de mélange, dans lequel les parties les plus chaudes du fluide ont tendance à s'élever et les parties froides et denses à descendre, s'appelle "convection". Les mouvements dus uniquement à des différences de température du fluide constituent la convection naturelle.

 L'étude de ce phénomène fait l'objet d'un très grandnombre de travaux tant théoriques qu'expérimentaux. L'intérêt de telles études réside dans son implication dans de nombreuses applications industrielles telles que le refroidissement des composants électroniques, la thermique des bâtiments, l'industrie métallurgique, la croissance des cristaux pour l'industrie des semi conducteurs, le chauffage par les chaudières et les échangeurs de chaleur et le cas d'une génération d'un cas accidentel dans un réacteur nucléaire,...etc.

L'état des connaissances montre un besoin important de compréhension de l'environnement thermique de ces systèmes en vue d'arriver à une prévision correcte des circulations de fluides et des transferts de chaleur à l'intérieur des géométries de plus en plus complexes.

Pour résoudre les problèmes de transfert thermique, on doit recourir à des méthodes numériques dans le cas où on ne peut pas les résoudre analytiquement. Parmi ces méthodes les plus utilisées, on peut citer les différences finies, éléments finis, volumes finis...etc. La simulation numérique nous permet d'explorer et de comprendre des phénomènes physiques, de confronter ces modèles avec l'expérience et d'optimiser les coûts et les durées de conception.

Dans ce travail, on s'intéresse au transfert de chaleur, par convection naturelle, générée dans une chaudière à vapeur, marque COCHRAN, modèle WeeChieftain 4.Cette chaudière appartient à la famille des chaudières à tubes de fumées à 3 passes. Son rôle principal est de produire de la vapeur saturée destinée pour le chauffage.

**1** 

Ce travail de mémoire sert à évaluer numériquement l'échange thermique par convection naturelle en régime laminaire dans un tube de fumée de la 3eme passe, de forme cylindrique où un flux de chaleur uniforme se dégage du tube vers l'eau de chauffage. Cette étude sera réalisée à l'aide d'un logiciel de mécanique des fluides numérique ou CFD (ComputationalFluid Dynamics) qui va nous permettre de réaliser la géométrie, le maillage, la configuration, le calcul et la présentation des résultats en régime stationnaire.

#### *Organisation du mémoire*

 Ce mémoire débutera par une introduction générale sur le transfert thermique par convection naturelle et son importance.

 Le premier chapitre est consacré à des généralités sur la convection naturelle et le modèle mathématique contenant les équations, qui régissent le phénomène de la convection naturelle. Ainsi, on traite la formulation mathématique et l'approche adoptée des équations gouvernant l'écoulement.

 Dans le deuxième chapitre, nous présenterons une description du code de simulation basé sur la méthode des volumes finis,la configuration géométrique du problème à étudier, la construction du maillage sous GAMBIT ainsi que les conditions aux limites appliquées.

 L'analysede tous les résultats et leurs discussions est faite au troisième chapitre.

 Le mémoire se termine par une conclusion générale du travail qui synthétise les prédictions numériques obtenus, fait ressortir les acquis de la modélisation proposée et suggère des perspectives futures d'une étude plus approfondie.

# **CHAPITRE 1:**

# **GENERALITES SUR LA CONVECTION NATURELLE ET FORMULATION MATHEMATIQUE**

#### I.1. Introduction

Les transferts de chaleur, phénomènes implicitement admis en thermodynamique qui décrit l'évolution d'un système vers l'équilibre thermique, peuvent s'effectuer de trois façons différentes: par conduction, par convection et par rayonnement. L'échange de chaleur se produit que les corps soient solides, liquides ou gazeux, et rien ne peut l'empêcher. On peut simplement le ralentir ou le faciliter en utilisant des corps isolants ou des bons conducteurs.

Le rayonnement se propage dans le vide et les corps transparents, en conséquence, le transfert d'énergie s'effectue sans aucun transfert de matière. Par contre, la convection est un mode de transfert de chaleur lié aux mouvements macroscopiques d'un fluide. Les molécules du fluide s'échauffent ou se refroidissent au contact de la surface du solide selon que celle-ci est plus chaude ou froide. Finalement, le transfert de chaleur par conduction est lié à l'agitation thermique des particules à l'échelle atomique (absence de mouvement macroscopique). Ainsi, à l'intérieur d'un solide opaque, a conduction est le seul mode de transfert de chaleur. Ces trois processus de transfert de chaleur se produisent le plus souvent simultanément, Figure I.1.

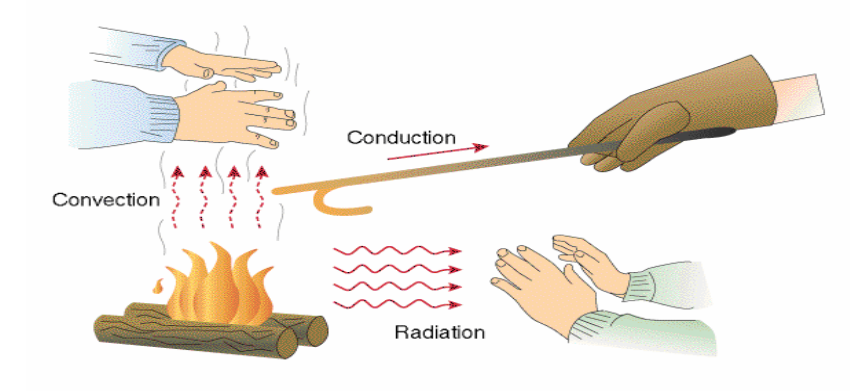

Figure I.1:Types de transfert de chaleur

#### I.2.Types transfert de chaleur

 De tous temps, les problèmes de transmission d'énergie, et en particulier de la chaleur, ont eu une importance déterminante pour l'étude et le fonctionnement d'appareils tels que les générateurs de vapeur, les fours, les échangeurs, les évaporateurs, les condenseurs, etc., mais aussi pour des opérations de transformations chimiques. En effet, dans certains systèmes réactionnels, c'est la vitesse des échanges de chaleur et non la vitesse des réactions chimiques qui détermine le coût de l'opération (cas de réactions fortement endo- ou exothermique). En outre, de nos jours, par suite de l'accroissement relatif du prix de revient de l'énergie, on recherche dans tous les cas à obtenir le rendement maximal d'une installation pour une dépense d'énergie minimale.

Les problèmes de transfert de chaleur sont nombreux, et on peut essayer de les différencier par les buts poursuivis dont les principaux sont:

- L'augmentation de l'énergie transmise ou absorbée par une surface,
- L'obtention du meilleur rendement d'une source de chaleur,
- La réduction ou l'augmentation du passage d'un débit de chaleur d'un milieu à un autre.

 Le potentiel qui provoque le transport et le transfert de l'énergie thermique est la température. Si deux points matériels placés dans un milieu thermiquement isolé sont à la même température, on peut affirmer qu'il n'existe aucun échange thermique global entre ces deux points dits en équilibre thermique (il s'agit bien d'un équilibre thermique car chacun des points matériels émet une énergie thermique nette de même module, mais de signe opposé).Le transfert de chaleur au sein d'une phase où, plus généralement, entre deux phases, se fait suivant 3 modes[1]:

#### I.2.1. La conduction

 Le transfert de chaleur par conduction se produit au sein d'un système matériel lorsque celui-ci présente un gradient de température. C'est la manifestation au niveau macroscopique des transports locaux d'énergie par les porteurs élémentaires (molécules, électrons, etc.).

La valeur du vecteur densité de flux de chaleur en un point M d'un système matériel associé à la conduction est la suivante :

$$
\boldsymbol{\varphi}^{\mathrm{cd}} = -\lambda(T)\nabla T \tag{1.1}
$$

λ est la *conductivité thermique*, et est une propriété intrinsèque du milieu matériel. Cette loi, dite loi de Fourier, est la manifestation au niveau local du second principe de la thermodynamique : la chaleur est transférée dans le sens contraire des gradients de température. Elle ne fait pas intervenir le temps : elle suppose une réponse instantanée à une perturbation thermique en tout point du milieu.

#### I.2.2. Le rayonnement

 Le transfert de chaleur par rayonnement désigne les interactions énergétiques entre un système matériel et le champ électromagnétique environnant. Deux processus élémentaires conduisent à ces échanges d'énergie :

- L'émission spontanée est la conversion de l'énergie matérielle en énergie radiative.
- L'absorption est la conversion inverse d'énergie radiative en énergie matérielle.

 Il existe d'autres interactions rayonnement-matière (réflexion, diffusion avec conservation de fréquence, etc.), qui ne correspondent pas à des échanges d'énergie.

Par la suite, on désignera par rayonnement indifféremment le champ électromagnétique, ou le mode de transfert de chaleur entre matière et champ électromagnétique.

On distingue trois types de milieux matériels vis-à-vis du rayonnement :

-Un corps opaque est un système matériel qui ne transmet aucune fraction du rayonnement : tout rayonnement atteignant sa surface est soit absorbé, soit réfléchi. -Un rayonnement est également émis à la surface d'un corps opaque. La densité scalaire de flux de chaleur entrant associée au rayonnement est la suivante :

$$
\varphi^{\mathsf{R}} = \varphi^{\mathsf{a}} \cdot \varphi^{\mathsf{e}} \tag{1.2}
$$

 $\varphi^{\text{a}}$ : désigne la densité de flux associée au rayonnement absorbé.

 $\varphi^\text{e}$ : désigne la densité de flux associée au rayonnement émis.

Ces deux grandeurs seront discutées dans la leçon dédiée au rayonnement.

La plupart des solides courants sont des corps opaques aux longueurs d'onde visible.

#### I.2.3. La convection

Le terme convection vient du latin « convect<sup>o</sup>io », tiré du verbe « conveho », qui signifie action de transporter [2]. Il désigne aujourd'hui un mode de transfert thermique correspondant à un transfert de chaleur dû au mouvement d'un fluide. Trois types d'écoulements convectifs sont distingués :

- $\checkmark$  La convection forcée, où l'écoulement est dû à une force extérieure ;
- $\checkmark$  La convection naturelle ou libre, lorsque l'écoulement est seulement dû à une variation de densité du fluide ;
- $\checkmark$  et la convection mixte qui est une combinaison des deux.

Plus précisément, on parle de convection forcée pure lorsque l'effet des variations de densité est négligeable devant celui de la force extérieure.

Le modèle d'équations de Navier-Stokes permet de décrire les écoulements de convection. Ces équations font souvent l'objet de simplifications adaptées dont la plus classique est l'approximation de Boussinesq (1903).

La convection caractérise la propagation de la chaleur dans un fluide, gaz ou liquide, dont les molécules sont en mouvement, voir figure I.2.

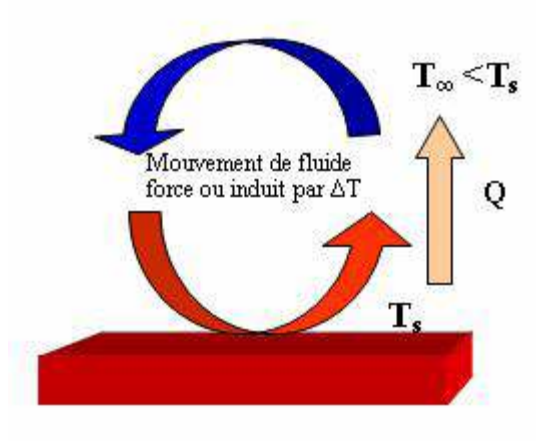

Figure I.2: Schéma du phénomène de transfert de chaleur par convection

Imaginons un solide baignant dans un fluide en mouvement. Si le solide et le fluide ne sont pas à la même température, de la chaleur est échangée entre le solide et les particules fluides qui sont à son contact. Cet échange se fait par conduction. Mais la particule de fluide, dès qu'elle a échangé de la chaleur, se déplace et est remplacée, au contact du solide, par une autre particule. Par ailleurs, la particule fluide initiale rencontre, au cours de son déplacement, d'autres particules fluides avec lesquelles elle échange de la chaleur par conduction. Le mécanisme élémentaire de transfert de chaleur est la conduction thermique mais le phénomène global, qui est la convection thermique, résulte de la combinaison de cette conduction avec les mouvements du fluide qui obéissent à des lois spécifiques. Deux types de convection sont généralement distingués :

La convection forcée dans laquelle le mouvement est provoquée par un procédé mécanique indépendant des phénomènes thermiques ; c'est donc un gradient de pression extérieur qui provoque les déplacements des particules du fluide. L'étude de la transmission de chaleur par convection est donc étroitement liée à celle de l'écoulement des fluides.

La convection naturelle dans laquelle le mouvement résulte de la variation de la masse volumique du fluide avec la température ; cette variation crée un champ de forces gravitationnelles qui conditionne les déplacements des particules du fluide.

Le transfert d'énergie par convection d'une surface dont la température est supérieure à celle du fluide qui l'entoure s'effectue en plusieurs étapes. D'abord la chaleur s'écoule par conduction de la surface aux particules fluides adjacentes ; l'énergie ainsi transmise sert à augmenter la température et l'énergie interne de ces particules. Ensuite ces dernières vont se mélanger avec d'autres particules situées dans une région à basse température et transférer une partie de leur énergie, celle-ci et à présent emmagasinée dans les particules fluides et elle est transportée sous l'effet de leur mouvement . On peut exprimer la quantité de chaleur transmise par convection entre une paroi solide et un fluide au moyen de l'équation, Figure I.3 :

$$
\varphi = h S \left( T_p - T_{\infty} \right) \left( W \right) \tag{1.3}
$$

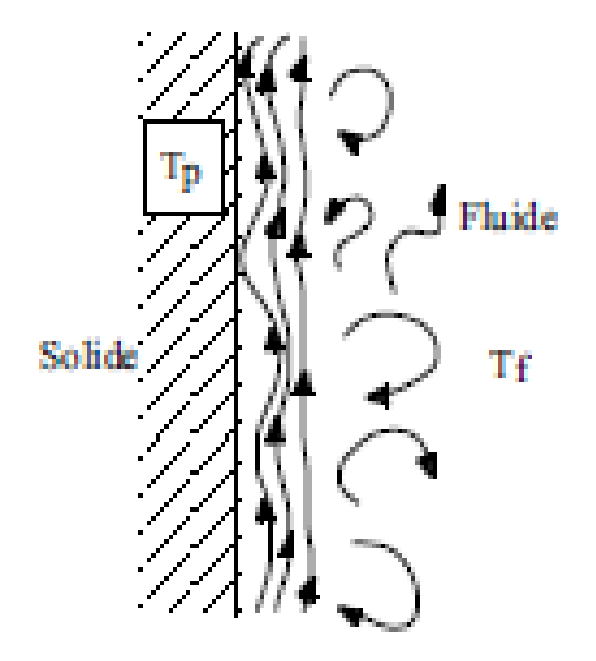

Figure I.3: Ce mode de transfert de chaleur entre un solide et un fluide

#### I.3. Corrélations pour le calcul des coefficients de transfert de chaleur en convection

## Tableau I.1: Corrélations pour le calcul des coefficients de transfert en convection naturelle [3].

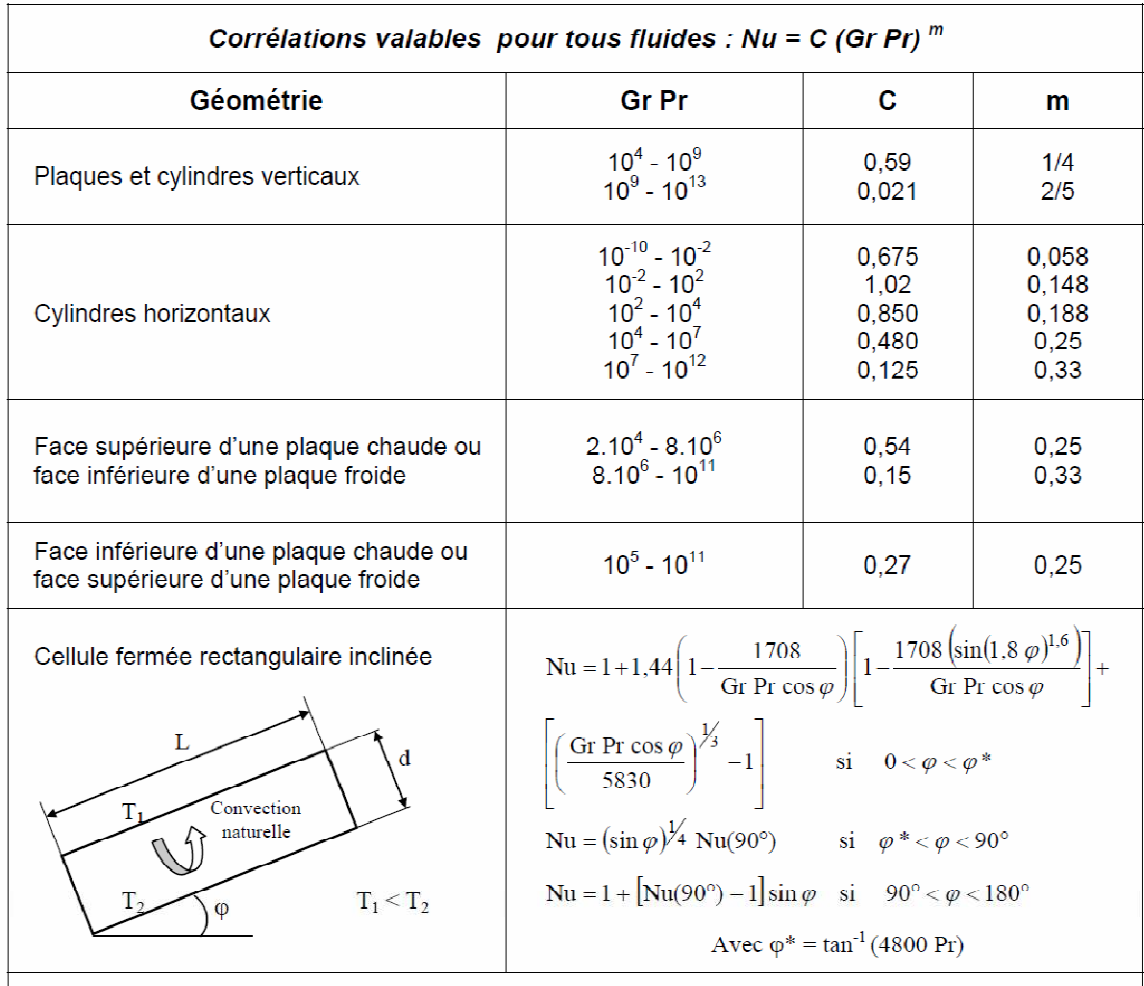

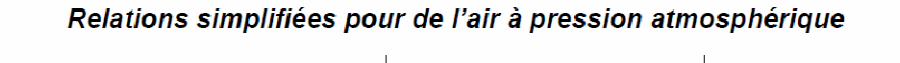

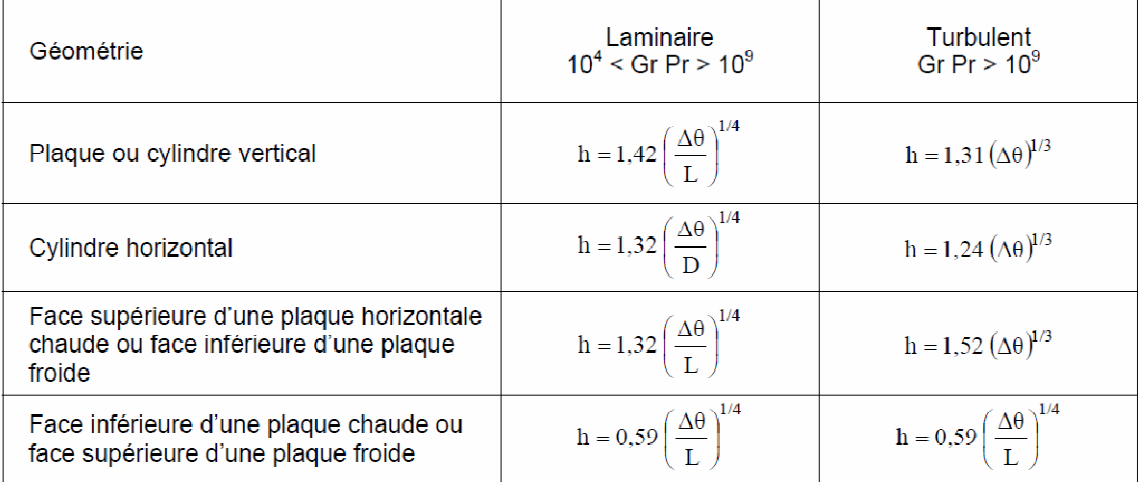

#### I.4. Equations gouvernantes

La circulation naturelle regroupe des mécanismes convectifs dans lesquels tout ou une partie du mouvement est généré par l'action conjuguée des gradients de température et du champ de pesanteur.

Généralement, dans les problèmes de convection naturelle, l'hypothèse de Boussinesq est souvent utilisée. Nous supposons alors que l'influence de la variation de la densité n'est prise en compte que par l'intermédiaire des forces de volume agissant sur le système, le fluide étant supposé newtonien, incompressible et l'écoulement stationnaire. La densité du fluide, dans le terme des forces de volume, varie linéairement avec la température.

Soit  $\rho$  une fonction décroissante de la température telle que :

$$
\rho = \rho(T) \tag{1.4}
$$

L'hypothèse de Boussinesq consiste à écrire la relation précédente sous la forme :

$$
\rho = \rho_0 \{ (1 - \beta (T - T_0)) \}
$$
 (1.5)

Avec β est le coefficient de dilatabilité du fluide.

Les équations de la convection naturelle régissant l'écoulement sont les équations de continuité, de Navier Stokes et l'équation d'énergie, qui expriment la conservation de masse, de quantité de mouvement et d'énergie.

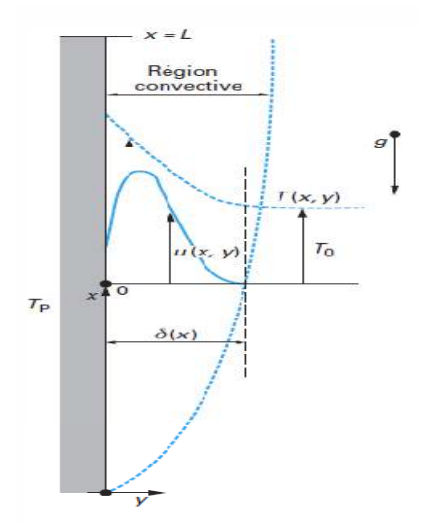

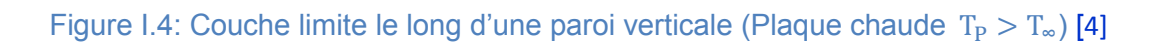

Les équations de base régissant l'écoulement et les transferts de chaleur sont données respectivement par **:**

#### **I.4.1. Bilan de quantité de mouvement** [5]

$$
u\frac{\partial u}{\partial x} + v\frac{\partial u}{\partial y} + w\frac{\partial u}{\partial z} = -\frac{1}{\rho}\frac{\partial p}{\partial x} + g\beta(T - T_{\infty}) + v\left[\frac{\partial^2 u}{\partial x^2} + \frac{\partial^2 u}{\partial y^2} + \frac{\partial^2 u}{\partial z^2}\right]
$$
(1.6)

Puisque  $P \neq P(y)$ , loin de la paroi verticale le liquide est en équilibre hydrostatique et pour  $u = v = w = 0$ :

$$
\frac{\partial p}{\partial x} = -\rho_{\infty} g \tag{1.7}
$$

On a  $\rho$  est calculée en fonction de T

$$
\rho(T) = \rho(T_{\infty}) + (T - T_{\infty})\frac{\partial \rho}{\partial T} + (T - T_{\infty})^2 \frac{\partial^2 \rho}{\partial T^2} + \cdots
$$
 (1.8)

Développement en série de Taylor, si on limite au 1er ordre on a :

$$
\rho(T) = \rho(T_{\infty}) + (T - T_{\infty}) \frac{\partial \rho}{\partial T}
$$
\n(1.9)

Le coefficient de dilatation thermique β défini par :

$$
\beta = -\frac{1}{\rho} \left( \frac{\partial \rho}{\partial T} \right) \tag{1.10}
$$

Dans le cas d'un gaz parfait :β =  $\frac{1}{T}$  $\frac{1}{T}$  (K)

$$
\rho(T) = \rho_{\infty} - \rho \beta (T - T_{\infty}) \tag{1.11}
$$

$$
\frac{\rho_{\infty} - \rho}{\rho} = \beta (T - T_{\infty})
$$
\n(1.12)

Donc l'équation de conservation de **la quantité de mouvement** (Navier-Stokes) devient :

$$
u\frac{\partial u}{\partial x} + v\frac{\partial u}{\partial y} + w\frac{\partial u}{\partial z} = g\beta(T - T_{\infty}) + \mu\frac{\partial^2 u}{\partial y^2} + \frac{\partial^2 u}{\partial w^2}
$$
 (1.13)

#### **I.4.2. L'équation de conservation de la masse (continuité):**

$$
\frac{\partial u}{\partial x} + \frac{\partial v}{\partial y} + \frac{\partial w}{\partial z} = 0 \tag{1.14}
$$

#### **I.4.3.L'équation d'énergie thermique :**

$$
u\frac{\partial T}{\partial x} + v\frac{\partial T}{\partial y} + w\frac{\partial T}{\partial z} = \frac{\lambda}{\rho c_p} \left[ \frac{\partial^2 T}{\partial x^2} + \frac{\partial^2 T}{\partial y^2} + \frac{\partial^2 T}{\partial z^2} \right]
$$
 (1.15)

Où, λ désignent la conductivité thermique et Cp la chaleur spécifique du fluide.

Noter que la dissipation visqueuse égale à zéro.

#### I.4.4. Nombre de Grashof

Rapport des effets thermiques de convection naturelle aux effets visqueux

$$
G_{r} = \frac{g\beta(T_{s} - T_{\infty})L^{3}}{v^{2}} = \frac{\text{Forces d'archimède}}{\text{Forces visqueuses}} \tag{1.16}
$$

g : accélération de la pesanteur (9,81m/s<sup>2</sup>).

β:coefficient de dilatation volumique de fluide en (°C)

 $(T_s - T_\infty)$ : écart de température paroi- fluide.

 $L^3$ : dimension linéaire caractéristique de la surface d'échange.

ν 8 : viscosité dynamique du fluide en pa.s.

Nombre caractéristique dans la convection naturelle.

$$
\begin{cases}\n\beta \approx 0, \\
\text{Si } G_r \approx 0 \quad T_s - T_{\infty} \approx 0 \quad \Rightarrow \text{ Pas de mouvement induit par le } \Delta T. \\
\text{v Très grande}\n\end{cases}
$$
\n(1.17)

Si  $G_r$  élevé effet important de convection naturelle.

À flux thermique constant, on utilise le nombre de Grashof modifié

$$
G_r^* = \rho^2 g \beta \frac{\varphi D^2}{s \lambda \mu^2}
$$
 (1.18)

 $G_r^*$ : nombre de Grashof modifié.

 $\rho^2$ :masse volumique du fluide en kg/m<sup>3</sup>.

On considère le flux thermique constant si la paroi est chauffée par une source nucléaire ou une source radiative à haute température ou une résistance électrique. Le flux thermique constant à travers la paroi est pratiquement toujours un apport d'énergie vers le fluide qui se comporte en réfrigérant.

#### I.5. Convection naturelle autour d'un cylindre

Les conditions aux limites pour un écoulement se développant le long d'un cylindre de rayon R à température uniforme  $T<sub>P</sub>$  sont les conditions d'adhérence et les conditions au loin, exactement comme dans le cas d'une plaque plane verticale[6] :

$$
T(x, R) = T_P(x), \quad u(x, R) = v(x, R) = 0
$$
  
 
$$
u = 0, \qquad T = T_{\infty} \qquad \text{si } r \to \infty, \forall x
$$
 (1.19)

La différence entre le cas de la plaque plane et le cylindre est inférieure à 5% si

$$
D/H \ge 35/Gr_H^{1/4}
$$
 (1.20)

#### I.6. conclusion

 La transmission de chaleur entre un fluide et une paroi est appelée convection libre ou naturelle quand le mouvement du fluide est provoqué uniquement par des forces d'Archimède qui dépendent du gradient de densité. Le paramètre important pour la convection libre est le nombre de Grashoff. Il joue un rôle similaire à celui du nombre de Reynolds pour la convection forcée.

 En revanche, pour résoudre les équations du modèle mathématique régissant ce phénomène, on a pensé que l'utilisation des méthodes numériques s'avère indispensable. Dans notre étude, on a utilisé le logiciel FLUENT (version 14.5) basé sur la méthode numérique des volumes finis. Cette méthode est bien exposée dans le chapitre suivant.

#### *ABSTRACT*

The operation of thermal properties of the natural convection flows is very useful when it comes to find solutions for heating or cooling in pregnant heating and air conditioning .

In this work we are interested in the transfer of heat by natural convection in a tube of a tubular furnace produced in three passes with the exhaust gas under normal operating beam .

This work used to numerically evaluate the heat exchange by natural convection in a tube of cylindrical shape where a uniform flow of heat is released to the boiler water.

This study is conducted using the CFD code Fluent, which will enable us to realize the geometry, mesh configuration, calculation and presentation of results in stationary regime.

*Keywords*: Thermal transfer - Natural Convection - Steam boiler –Cochran boiler-Fluent

تشغيل الخواص الحرارية للتدفق الحراري الطبيعي مفيد جدا عندما يتعلق الأمر لإيجاد حلول للتدفئة أو التبريد في حوامل التدفئة وتكييف الهواء

في هذا العمل نحن مهتمون في نقل الحرارة عن طريق الحمل الحراري الطبيعي في أنبوب من أنابيب الفرن ذات ثلاث تمريرات التي تنتج عن طريق الغاز العادم أثناء التشغيل العادي

هذا العمل يقيم عدديا تبادل الحرارة عن طريق الحمل الحراري الطبيعي في أنبوب من شكل اسطواني حيث يتم تحرير تدفق متغير للحر ار ة إلى الماء في خز ان الإمداد .

وستجرى هذه الدراسة باستخدام رمز CFD بطلاقة، والتي سوف تمكننا من تحقيق الهندسة، وتكوين شبكة، وحساب وعرض النتائج في الأنظمة الثابتة.

*الكلمات الرئيسية :*النقل الحر ار ي - الحمل الحر ار ي الطبيعي - المر اجل البخارية - -بطلاقة

ملخص

# **CHAPITRE 2:** Code de calcul et simulation numérique

#### II.1.Introduction

 Ce chapitre est consacré à la description de la méthode numérique utilisée. Il s'agit de la méthode des volumes finis pour résoudre le système d'équation aux dérivées partielles moyennant le schéma d'interpolation « First Order Upwind scheme ». Cette méthode est décrite par Patankar [7], elle discrétise le domaine de l'écoulement en une multitude de volumes de contrôle (cellules) puis d'effectuer des bilans (de masse, de quantité de mouvement ...) sur ces petits volumes. L'avantage déterminant des volumes finis par rapport aux autres méthodes est qu'ils sont conservatifs, en bref, tout ce qui sort d'un volume de contrôle entre dans un autre (Buil, 1999).

 Nous décrivons ci-contre le code de simulation numérique utilisé, il s'agit du code CFD-Fluent V 14.5.

 Le schéma de couplage vitesse-pression appliquée à des vitesses qui sont définies aux nœuds d'un volume de contrôle ordinaire est également reporté dans ce chapitre.

 Le poste de travail utilisé pour ces simulations est un PC doté d'un microprocesseur Pentium 4HT avec une fréquence d'horloge de 2,2 GHz et de 2 Go de mémoire vive.

#### II.2. Procédure numérique

#### II.2.1. Méthode des volumes finis

 La méthode des volumes finis, appliquée à la résolution des équations de Navierstockes est plus simplement un bilan local dans un petit volume de contrôle. Cette méthode est conservative, donc parfaitement adaptée à la résolution de lois de conservation.. Aujourd'hui cette méthode est pratiquement devenue standard international et sert de base numérique à la plupart des logiciels commerciaux récent. Cette méthode possède des qualités qui font d'elle l'une des plus adaptées à l'étude des écoulements turbulents. En effet, elle est robuste et surtout facile à mette en œuvre.

#### II.2.2. Principe de la méthode

 La méthode des volumes finis consiste à diviser le domaine de calcul en un nombre fini de volume de contrôle, entourant chaque point appelé « nœud ». Les équations sont intégrées sur chaque volume de contrôle

Notre code emploie la méthode des volumes finis pour la résolution des systèmes d'équations utilisés pour modéliser les mouvements des fluides. En fait, avec la méthode des volumes finis, un problème physique donné est résolu suivant trois principales étapes :

- Division du domaine de calcul, via un maillage en un nombre fini de volume de contrôle, entourant chaque point appelé « nœud », Figure II.1.
- Intégration des équations aux dérivées partielles sur chaque volume de contrôle afin de les transformer en équations algébriques, exprimant ainsi le principe de conservation,
- Résolution des équations ainsi discrétisées.

Ces équations sont mises sous la forme générale suivante :

$$
\frac{\partial}{\partial t}(\rho \varphi) + \frac{\partial}{\partial x_i}(\rho U_i \varphi) = \frac{\partial}{\partial x_i} \left( \Gamma_\varphi \frac{\partial \varphi}{\partial x_i} \right) + S_\varphi \tag{II.1}
$$

où  $\varphi$  représente une grandeur intensive telle que  $U_{i}$ ,  $H_{m}$ ,  $k$  ,  $\varepsilon$  ou  $u_{i}^{'}u_{j}^{'}$ , selon le modèle de turbulence utilisé. Γ<sub>φ</sub> est un coefficient de diffusion et  $S_{\varphi}$ un terme de source dont les expressions respectives dépendent du modèle de turbulence choisi. Sous cette forme générale, tous les termes non-convectifs ou non-diffusifs sont inclus dans le terme source  $S_{\alpha}$ .

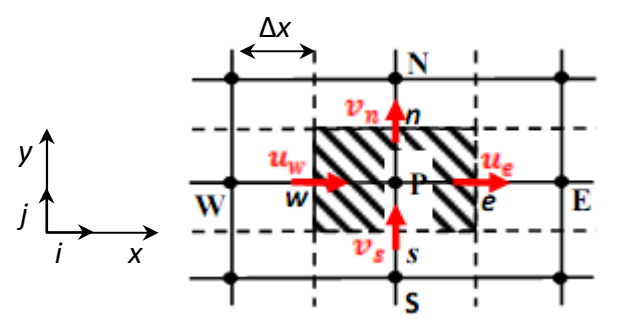

Figure II.1: Schéma du volume de contrôle

La figure II.1 représente la discrétisation en volumes finis des équations de transport. Les différentes grandeurs de l'écoulement sont calculées au centre de chaque volume de contrôle, aux point P, E, O, N et S. l'intégration de l'équation II.1 dans un volume de contrôle fait intervenir les valeurs, ainsi que les flux de diffusion et de conservation et de convection de ces grandeurs aux frontières du volume de contrôle. Ainsi, pour le calcul des grandeurs au point P, leurs valeurs aux interfaces e, o, n et s sont également nécessaires. Plusieurs méthodes d'interpolation peuvent alors être utilisées connaissant leurs valeurs au centre des volumes de contrôle adjacents.

#### II.2.3. Présentation du logiciel ANSYS-Fluent

 Fluent est un code de CFD commercial. C'est un programme informatique conçu pour la simulation des écoulements de fluide et du transfert de chaleur dans des géométries complexes. Cela consiste à résoudre dans une géométrie donnée, 2D ou 3D, le système d'équations fondamentales couplées; mécanique des fluides et transfert thermique par la méthode des volumes finis. II présente une grande flexibilité des résultats et une adaptation avec n'importe quel type de maillage [8],[9],[10].

 La démarche à suivre dans une simulation CFD est présenté dans la figure ci-dessous.

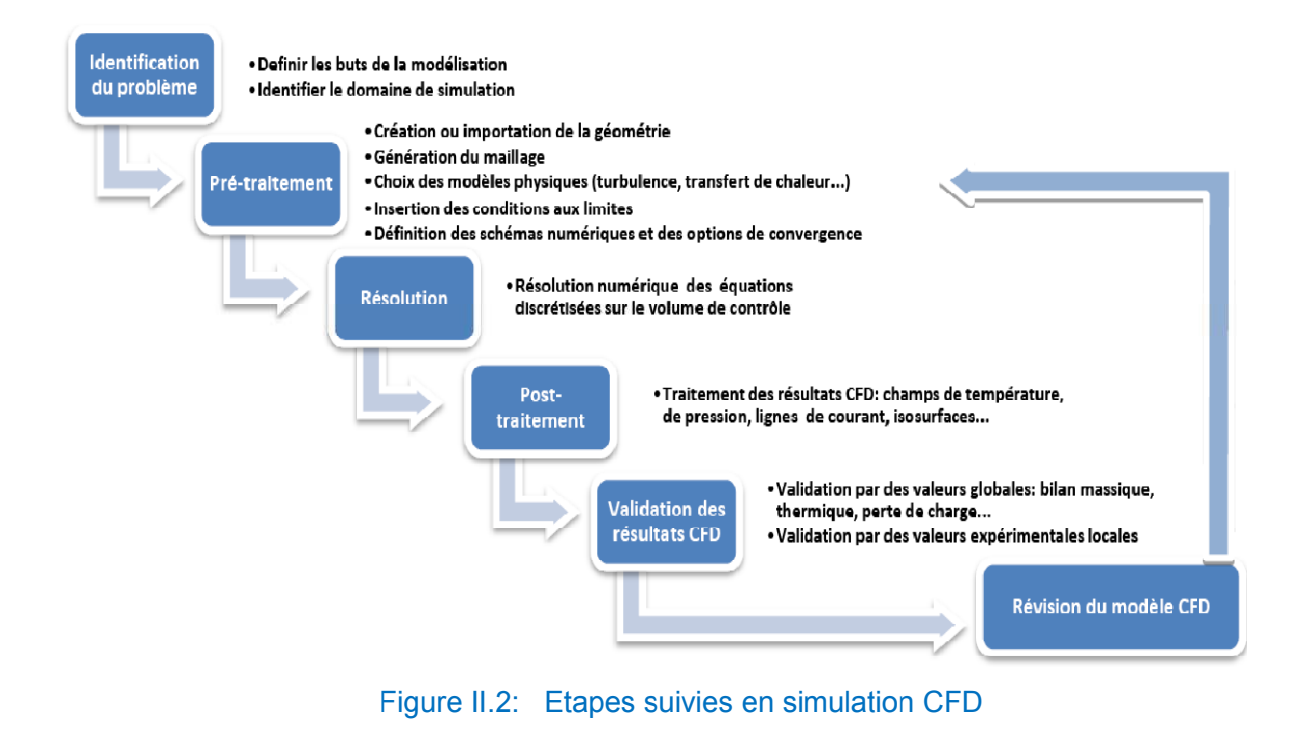

#### II.2.3.1. Etapes de la simulation numérique

Fluent 14.5 est un logiciel général de simulation numérique d'écoulements en mécanique des fluides et transfert thermique.

Ce logiciel permet de mettre en œuvre une simulation numérique complète de la modélisation, de la création géométrique, et la visualisation des résultats, en passant par la création du maillage et le calcul [11].

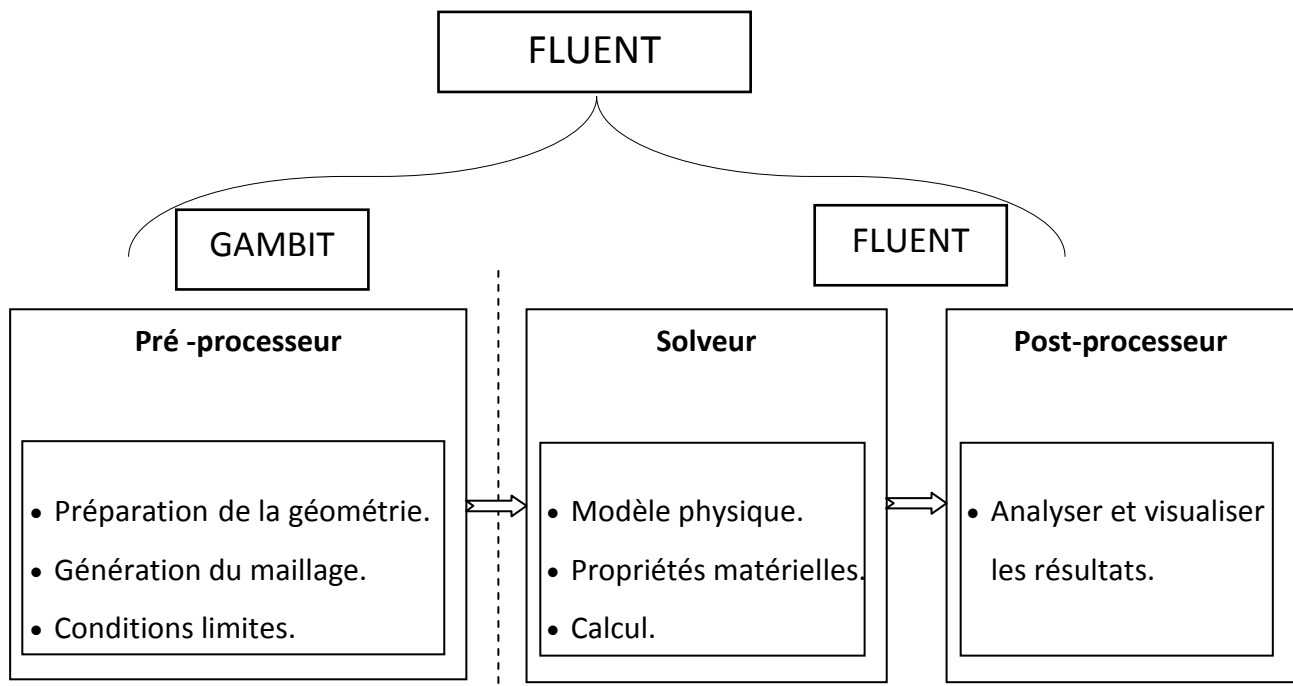

Figure II.3 : Structure de base du code "FLUENT"

#### II.2.3.1.1. Le Pré-processeur

 Il commence par la construction de la géométrie du domaine de calcul sous GAMBIT et de subdiviser ce dernier en petits volumes de contrôle ou cellules de calcul. L'ensemble de ces volumes élémentaires constitue le maillage. La définition des conditions aux limites appropriées, au niveau des cellules qui coïncident ou touchent la frontière du domaine de calcul, les conditions initiales du système se font également à ce niveau [12].

#### II.2.3.1.2. Le Solveur

Le module solve ou solveur, Figure II.4, est le module qui effectue les calculs. Il permet de définir les équations à résoudre, le type de résolution (régime permanent ou transitoire), les paramètres du solveur tel que; le pas de temps, le nombre d'itération, le critère de convergence ainsi que la nature des fluides (ou solides) en présence.

Il est basé sur l'intégration des équations de Navier Stockes dans chaque maille et dispose de modèles additionnels pour prendre en compte la turbulence, le rayonnement thermique, ...etc.

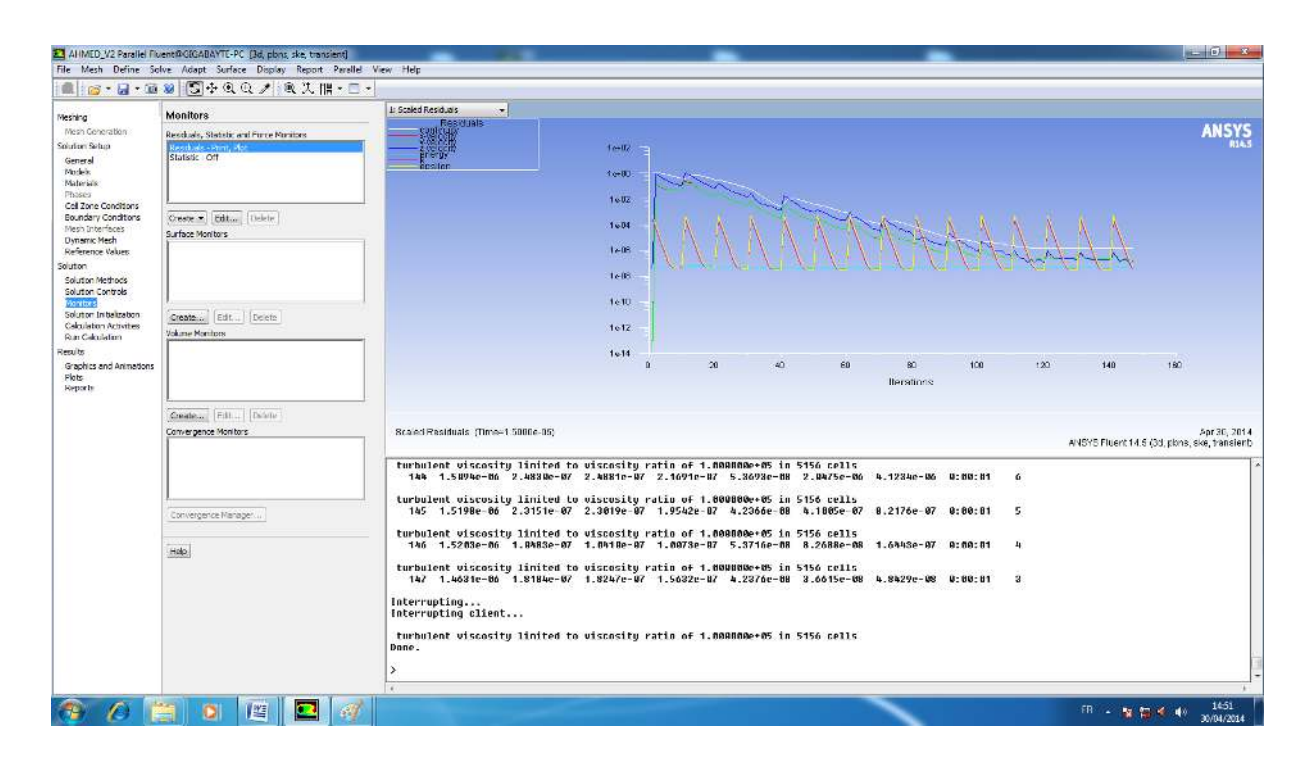

#### Figure II.4: Interface graphique du module Solveur

Dans le cas d'une résolution en régime permanent, le calcul se poursuit jusqu'à ce que, soit le nombre maximal d'itération demandé par l'utilisateur est atteint, soit la

solution satisfait au critère de convergence. Dans le cas d'une résolution en régime transitoire, le calcul prend fin lorsque la durée de résolution du phénomène étudiée est atteinte.

A la fin de son calcul, Le solveur génère un fichier « .dat» accessible par un éditeur de texte. Ce fichier résume le déroulement du calcul et est directement exploitable par le post-processeur.

#### II.2.3.1.3. Le Post-processeur

Le module Post-processeur, Figure II.5, est un outil graphique permettant le traitement et la visualisation des résultats. Il permet d'appliquer des textures sur la géométrie, de visualiser des contours, des iso-surfaces, des lignes de courant, des champs de vitesses. Il permet également l'exportation des résultats sous forme numérique, comme par exemple la valeur des différentes variables sur chaque nœud, sous forme photographique et même sous forme d'animation.

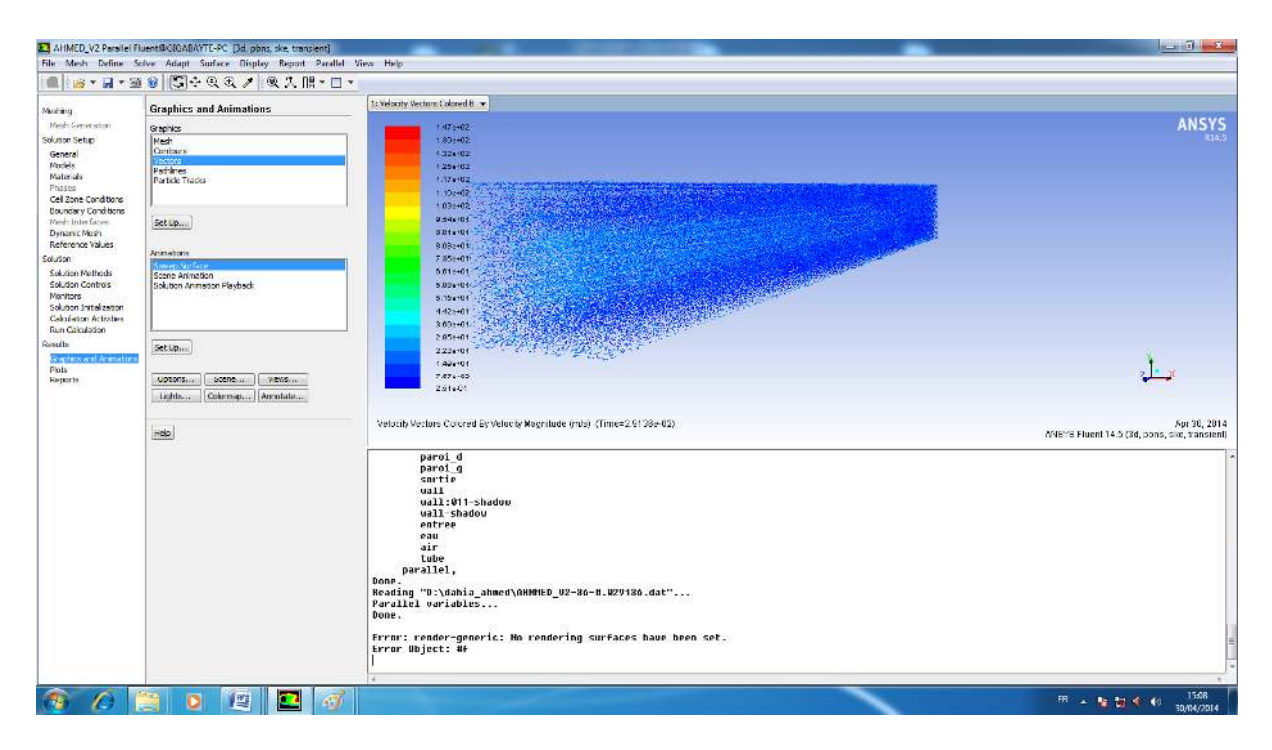

Figure II.5: Interface graphique du module Post-processeur

#### II.2.4. Algorithme de résolution du couplage Vitesse-Pression

 Un des problèmes rencontrés lors de la résolution des équations de Navier-Stockes concerne le traitement du couplage entre vitesse et pression. Les équations de quantités de mouvement sont couplées entre elles par l'intermédiaire d'un champ de pression. Cette difficulté provient de l'absence d'équations explicites qui gouvernent le champ de pression, elle consiste en effet dans la détermination de la pression sous la contrainte de la relation de conservation de la masse.

 La solution consiste à découpler les deux variables vitesse et pression par un algorithme et à résoudre un système approché puis le corriger via l'équation de continuité.

 Il existe à présent un nombre importants d'algorithmes pour traiter ce couplage, on peut citer SIMPLE (Semi Implicit Method for Pressure Linked Equations) développée dans les années 70, PUMPIN (1979), SIMPLER(1980), SIMPLEST(1980), PISO (1982), SIMPLEC(1984) [13]. Malgré plusieurs comparaisons de ces différents algorithmes, aucun consensus n'apparait clairement quant à la supériorité de l'un ou de l'autre, particulièrement lorsqu'il s'agit d'étudier des écoulements turbulents complexes. D'après une étude comparative effectuée par Huang et Leschziner [14]. Il semble que *SIMPLER* et *PISO* soient plus performants (en terme de convergence de la solution et de la stabilité des calculs numériques) que l'algorithme initial SIMPLE mais l'amélioration diminue lorsque l'écoulement étudié est plus complexe. Comme l'écoulement étudié dans ce travail est d'une complexité suffisante à déprécier les améliorations apportées en utilisant PISO(Pressure-Implicit with Splitting of Operators). Nous avons retenu l'algorithme SIMPLE. pour la résolution du couplage vitessepression.

#### II.2.5. Algorithme SIMPLE

La discrétisation d'une équation de transport diffusion sur un volume de contrôle par la méthode des volumes finis fait intervenir les valeurs des vitesses aux interfaces des volumes (Ue, Uw, Un, Us). Il est donc intéressant de calculer ces vitesses directement sur les interfaces (sans avoir à effectuer d'interpolations). D'autre part, la discrétisation de l'équation de continuité et du gradient de pression avec l'utilisation d'une interpolation linéaire peut induire des erreurs importantes du fait qu'une répartition de pression ou de vitesse en "damier" est vue comme un champ uniforme.

Pour contourner ces difficultés on préfère utiliser des grilles décalées "staggered grid". Une grille principale est construite sur laquelle on calcule la pression, la température et la concentration. Deux grilles décalées vers la droite et vers le haut respectivement sont utilisées pour le calcul des vitesses horizontale et verticale.

L'algorithme SIMPLE, acronyme pour « Semi-Implicit Method for Pressure Linked-Equations» permet de résoudre le système d'équations discrétisées. Cet algorithme stipule l'existence d'une relation entre les vitesses corrigées et les pressions corrigées, en vue de vérifier l'équation de conservation de la masse.

#### II.2.6. Choix du schéma d'interpolation de la pression

 Dans la plupart des cas, le schéma « Standard » est acceptable, pour des écoulements spécifiques, on a choisi le schéma PRESTO (Pressure Staggering Option) qui est approprié pour les écoulements tourbillonnaires à grande vitesse de rotation ou les écoulements fortement courbées.

#### II.2.7. Technique de sous-relaxation et stabilité numérique

La technique de sous relaxation est très recommandée pour les équations non linéaires et couplées ; afin de contrôler la convergence de la procédure numérique et diminuer les variations des variables dépendantes d'une itération à l'autre. En effet, les variations brutales qui se produisent souvent au cours des premières itérations sont très déstabilisantes. Dans le but d'augmenter la stabilité du calcul, nous avons introduit des paramètres de sous relaxations pour différentes variables *U, V, P,T* .

La sous relaxation peut être écrit sous la forme générale suivante :

$$
\Phi^{K+1} = \Phi^K + \alpha(\Phi^* - \Phi^K) \tag{II.2}
$$

Où :  $\Phi^K$  : Valeur de la variable  $\Phi$  à l'itération *k*.

- $\Phi^{K+1}$  : Valeur de la variable  $\Phi$  à l'itération  $k+1$ .
- $\boldsymbol{\varPhi}^*$  : Valeur de la variable  $\boldsymbol{\varPhi}$  calculée au cours de l'itération  $k\text{+}l$ *.*
- $\alpha$ : est le coefficient de sous relaxation dont la valeur est compris entre 0 et 1.

Les valeurs de  $\alpha$  apparaissent dans les différentes équations ne sont pas nécessairement les mêmes pour toutes les variables, elles sont choisies de manière à ce que la convergence soit satisfaite.

 Le code de calcul offre les meilleures valeurs des facteurs de relaxation pour une large gamme d'écoulements. Néanmoins, si on voit qu'au cours du calcul les résidus commencent à s'amplifier, il est préférable de réduire ces derniers. Par contre, si on observe une convergence très lente mais sûre, là, on pourra les augmenter prudemment, surtout le facteur de relaxation lié à l'équation de continuité.

 Pour la présente étude, nous avons opté les valeurs suivantes qui permettent une bonne convergence, tableau II.1 :

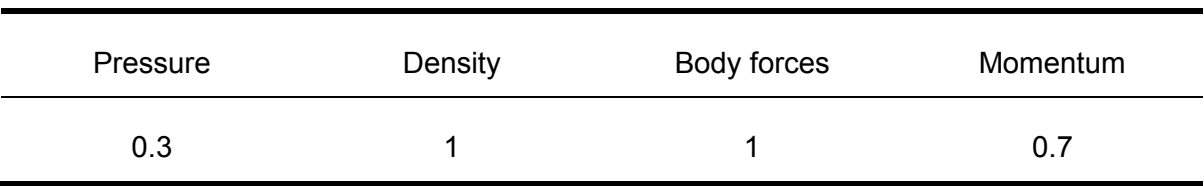

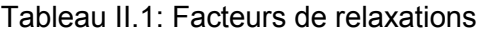

#### II.3. Description du problème

#### II.3.1. Présentation de la chaudière à vapeur

La chaudière à vapeur COCHRAN Wee Chieftain est une chaudière industrielle à tubes de fumée de type *Horizontal Return Tubular Boiler* (HRT) de 3.5 MW thermiques, destinée au chauffage. Elle est conçue pour un fonctionnement manuel ou automatique selon l'étape d'exploitation. Sa capacité maximale est de 4.5 tonnes/h de vapeur saturée sous une pression de 8 bars. La figure 2.6 montre une vue d'ensemble de cette chaudière.

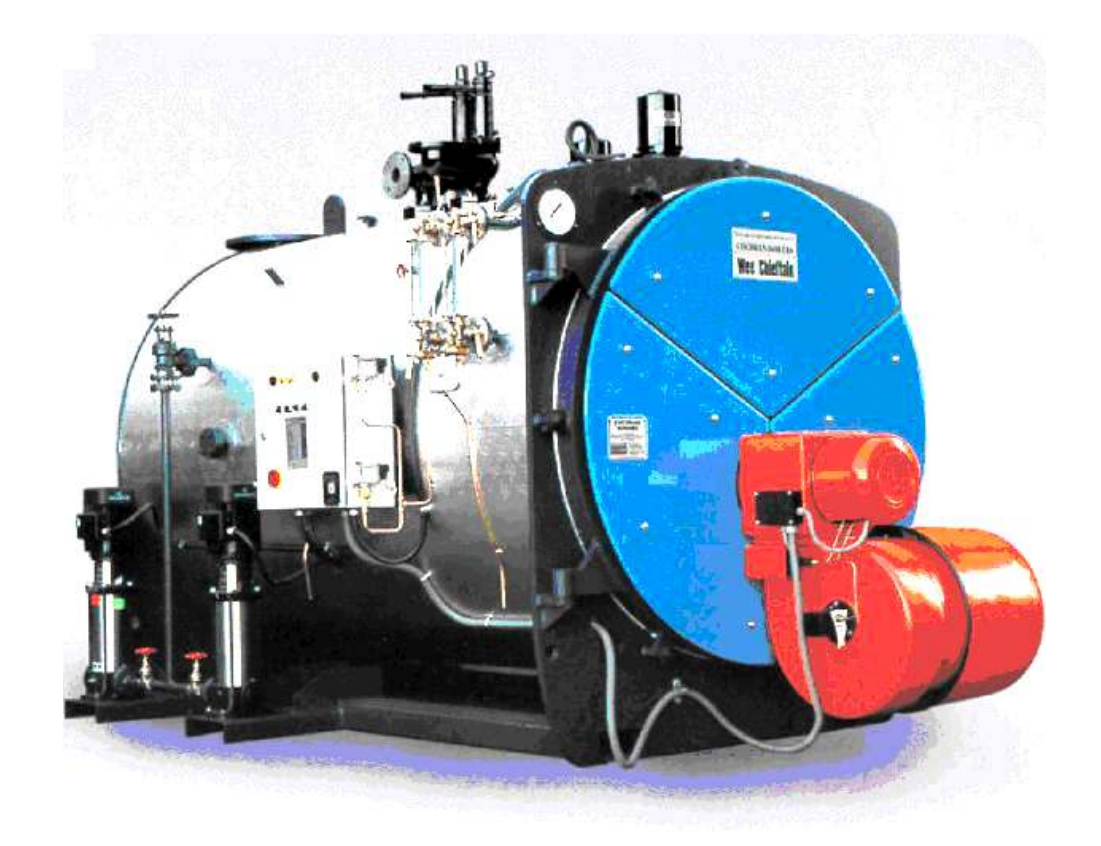

Figure II.6: Vue d'ensemble de la chaudière COCHRAN Wee Cheiftain [15].

Les principaux paramètres techniques de la chaudière à vapeur sont :

- − Marque de la chaudière et type : COCHRAN, monobloc transportable
- − Nombre de passes : 03
- − Pression de service : 8 bars
- − Température de service de la vapeur produite : 174 °C
- $-$  Volume total: 10 m<sup>3</sup>
- − Charge totale (production) : 4500 kg/h
- − Température maximale de sortie des fumées : 240 °C
- − Combustible utilisé : gasoil

#### II.3.2. Description et principe de fonctionnement

Le générateur de vapeur est constitué d'une cuve cylindrique horizontale contenant une série d'échangeurs de chaleur immergés dans l'eau, Figure II.7. La chambre de combustion, appelé aussi 1<sup>ere</sup> passe, est un cylindre horizontal de 2600 mm de long et de 850 mm de diamètre; c'est l'endroit au sein duquel s'effectue la réaction chimique

de combustion entre l'air et le gasoil. La température des gaz de combustion peut atteindre des valeurs trop élevés. La chaleur produite par la combustion du fuel est utilisée pour l'évaporation de l'eau. Dans la chambre de la combustion, le transfert de chaleur est dominé par radiation, cependant, la convection et la conduction ne représentent que 5% [16].

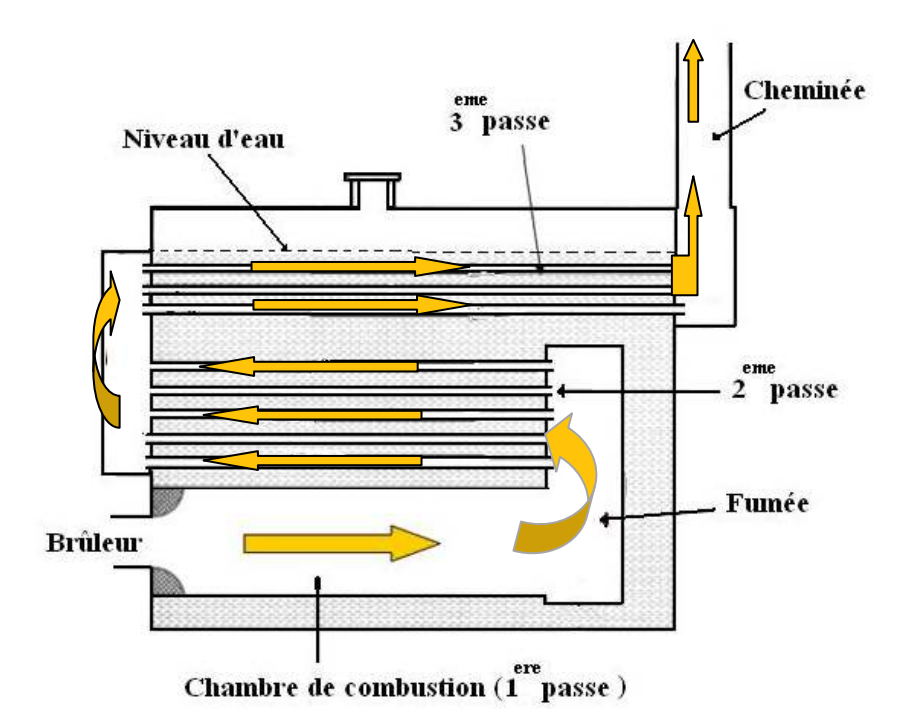

#### Figure II.7: Schéma typique d'une chaudière à tubes de fumée à 3 passes.

Les gaz de combustion s'écoulent du foyer vers la zone de convection, traversent des échangeurs à faisceaux tubulaires de faible diamètre  $(2<sup>eme</sup>$  et  $3<sup>eme</sup>$ passe) et s'échappent finalement par la cheminée, Figure 2.7*.* Les deux passes disposent de 168 tubes lisses en acier d'une longueur moyenne de 2500 mm et d'une surface d'échange totale de 79.62 m<sup>2</sup>. Le nombre des tubes dans chaque passe est choisie afin d'arriver à des vitesses de fumées similaires pour chaque passe [17].

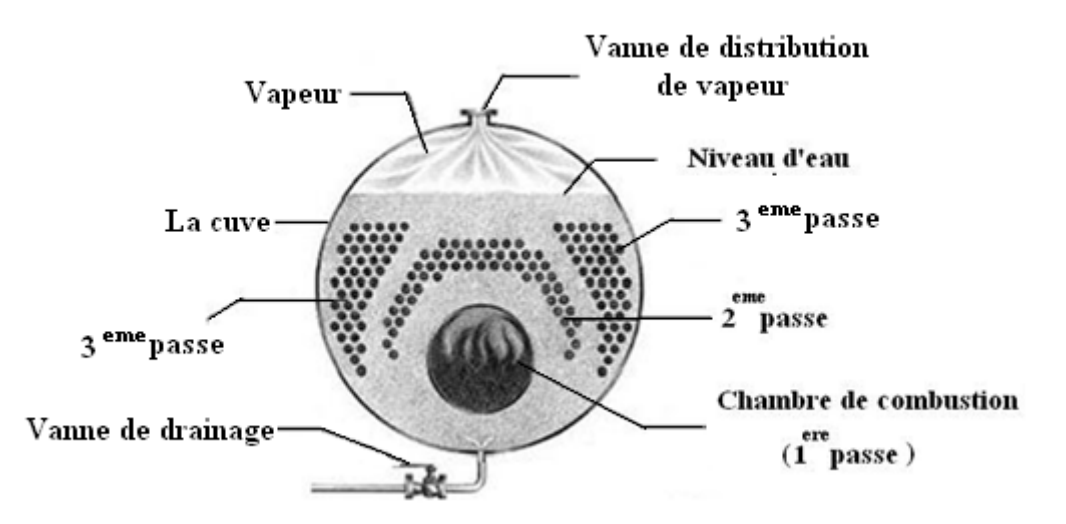

#### Figure II.8 : Coupe transversale de la chaudière à tubes de fumée à 3 passes.

 La chaleur véhiculée par les gaz de combustion se transmet vers l'eau à travers les parois des tubes. La vapeur produite est collecté dans la partie supérieure de la cuve et se dirige ensuite vers l'utilisation.

#### II.3.3.Géométrie

 Afin de simplifier le temps de calcul CFD, Le système physique considéré, consiste en un seul tube cylindrique du faisceau tubulaire de la 3<sup>eme</sup> passe. On s'intéresse uniquement au transfert de chaleur dans la direction radiale et on suppose que le transfert de chaleur dans la direction axiale est négligeable. Ce tube a une longueur L d'un (01) mètre, un diamètre D<sub>in</sub> interne de 46mm et un diamètre externe Dext de 53mm.

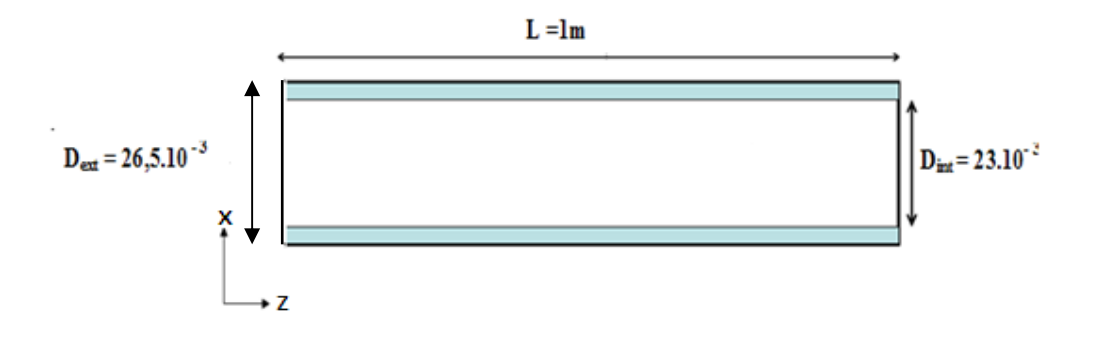

Figure II.9: Géométrie

L'écoulement des gaz d'échappement est donc horizontal, le sens de l'écoulement coïncide avec son axe de symétrie.

Le domaine de calcul ainsi choisi est de l'ordre de plusieurs centaines de millimètres de longueur et dizaines de millimètres de largeur. Par conséquent, les dimensions du domaine sont respectivement 1000mm x 55mm, dans les sens axial et radial.

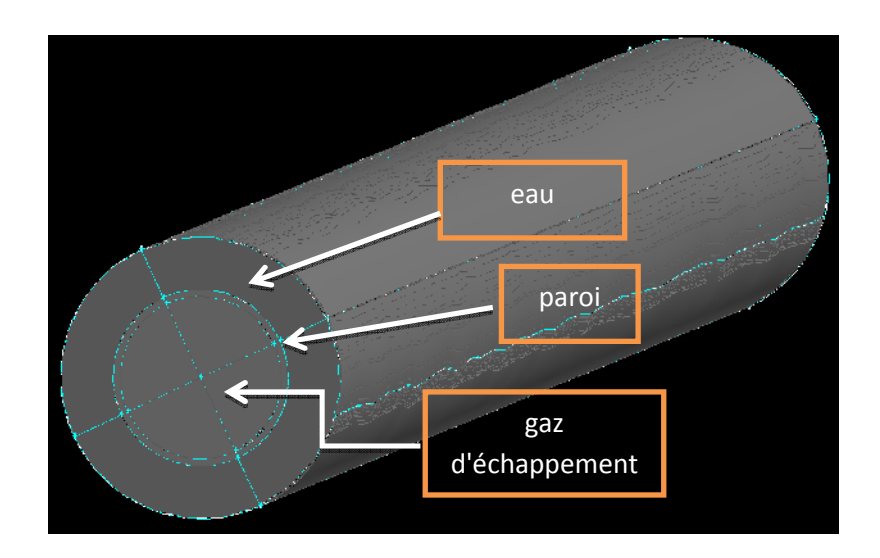

Figure II.10: Schéma simplifié du domaine de calcul

#### II.3.4. Maillage du domaine

Le maillage adopté est non structuré, uniforme dans les deux directions, horizontale et verticale, resserré près des parois actives, vu les gradients de température élevés entre la paroi et l'eau.

Pour s'assurer de la convergence des solutions, le code CFD-Fluent indique la convergence dès que les itérations de tous les résidus calculés atteignent la valeur du critère de convergence, introduite pour chaque paramètre.

#### II.3.5.Type de maillage utilisé

 Les simulations sont tridimensionnelles, elles sont réalisées sur un maillage non structuré, voir figure II.11.

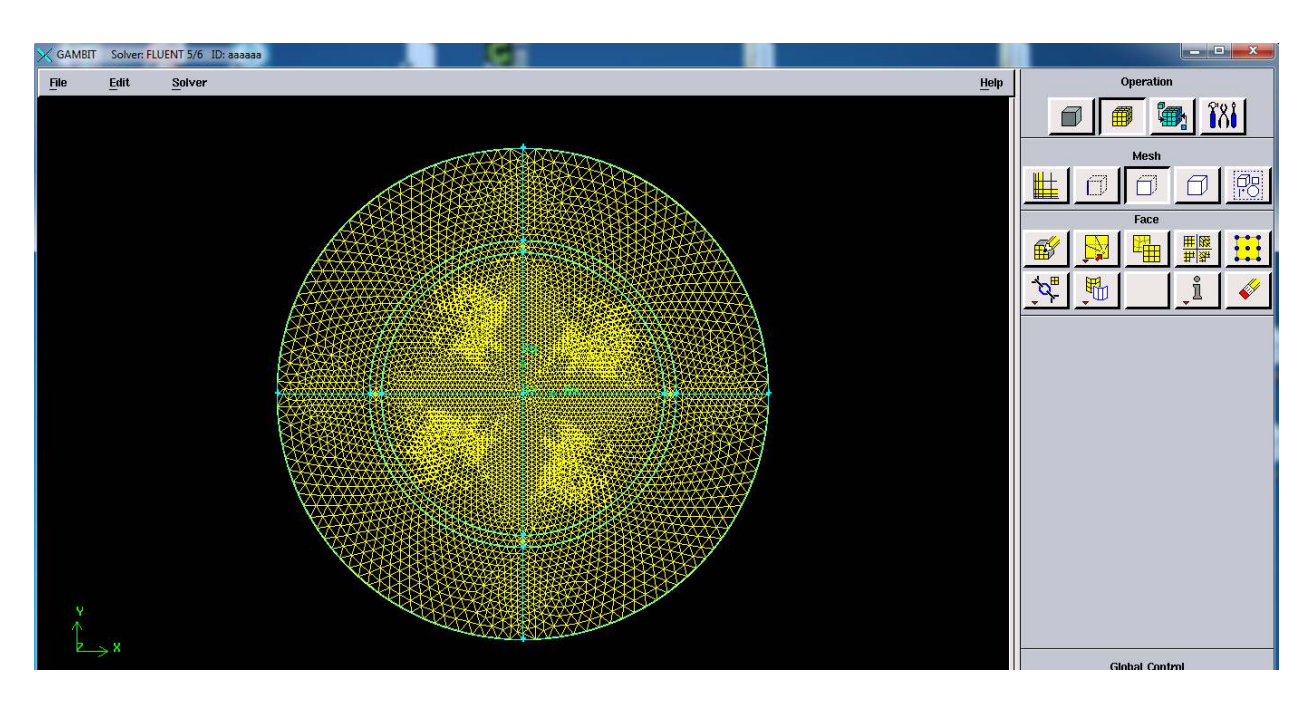

Figure II.11: Configuration schématique du maillage

La géométrie définie précédemment est importée sous GAMBIT afin de générer le maillage qui comporte environ 277000 cellules de forme "Triangulaire" car ce type de maille est particulièrement adapté à ce genre de géométrie.

Le système est raffiné à l'intérieur et à l'extérieur du tube et nous avons considéré une grille très dense près des parois et aux entrées de fluide pour tenir compte des gradients importants dans les couches limites [18].

#### II.3.6. Paramètres de la simulation

On considère un jet de gaz chaud horizontal de densité  $\rho_{q}$ , qui s'écoule dans un tube circulaire à paroi métallique à une vitesse constante de  $U_i=12$  m/s. La température des gaz à l'entrée est fixée à 100°C. Ce tube est immergé dans l'eau froide qui reçoit un flux de chaleur uniforme imposé à la paroi égal à 18180.70 W/m<sup>2</sup>

Donc, conformément au modèle, les deux fluides utilisés possèdent les caractéristiques suivantes :

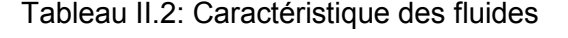

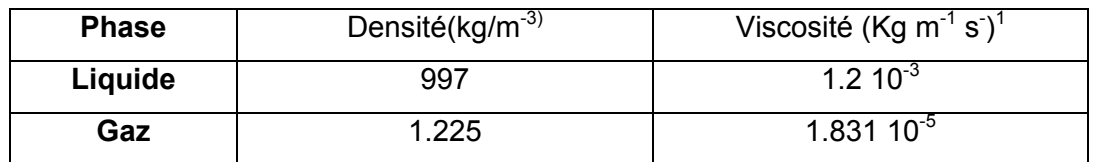

Les simulations numériques sont effectuées en utilisant le code CFD « Fluent » avec des stratégies de résolutions les plus connues. Elles englobent :

- Utilisation du schéma de la fraction volumique "Reconstruction géométrique";
- Solveur: "Pressure based";
- Les calculs ont été effectués pour des pas de temps uniformes inférieurs à 10<sup>-6</sup>s.
- Les résidus de toutes les variables calculées sont supérieurs ou égal à  $10^{-7}$ .

#### II.3.7. Conditions aux limites

Il existe cinq différents types de conditions aux limites autour du domaine de calcul:

#### II.3.7.1.Entrée

La condition d'entrée d'eau dans le jet est très importante dans la prédiction de la vitesse moyenne sur l'axe de symétrie ainsi que les forces de cisaillement. Dans ce travail, on propose un profil de vitesse uniforme, une vitesse radiale nulle. Les conditions d'entrée sont donc:

$$
U = U_{entrée}, \ V=0, \ W=0,
$$
 (II.3)

#### II.3.7.2. Sortie

La condition de sortie est utilisée dans le cas d'un écoulement sortant du tube

#### II.3.7.3. Paroi Solide

Dans le régime laminaire, on assure la condition de non glissement sur toutes les parois solides (U=V=W=0).

II.3.7.4. Cellules des zones internes : fluide ou solide (selon l'état).

#### II.3.7.5. Conditions de sorties (Frontières libres)

 La partie supérieure du domaine de calcul constitue une frontière libre. On impose un gradient nul dans la direction radiale. On considère alors des conditions de sortie non établies « Pressure-Outlet boundary ».

$$
\left. \frac{\partial V}{\partial y} \right|_{y=50} = \left. \frac{\partial W}{\partial y} \right|_{y=50} = 0 \tag{II.4}
$$

Une fois tous les paramètres sont définis, Fluent génère un fichier «.cas» qui contient toutes les informations relatives au maillage, aux conditions aux limites et initiales, ainsi que tous les autres paramètres introduits dans le pré-processeur. C'est ce fichier qui va être à la base de travail du solveur.

#### II.4. Conclusion

Dans ce chapitre, nous avons élaboré les hypothèses considérées dans notre travail. Nous avons ainsi, défini les méthodes numériques, la présentation du code de calcul, la géométrie et les conditions aux limites.

Dans le chapitre suivant, nous allons présenter les dernières étapes de notre processus CFD, à savoir le calcul numérique de la solution, la visualisation des résultats et leurs interprétations.

# **CHAPITRE 3: RESULTATS ET DISCUSSIONS**

#### III.1 Introduction

 Nous présentons dans ce chapitre les résultats obtenus par la simulation numérique du phénomène de la convection naturelle autour dans un tube de fumée d'une chaudière à vapeur. On s'intéresse au comportement de ce phénomène dans un temps de simulation de 02 secondes.

Le code utilisé pour cette étude de simulation est le logiciel CFD-Fluent du code ANSYS 14.5 dont la méthode de résolution de base est la méthode des volumes finis. Dans cette étude, nous présentons les champs d'écoulement, dynamique et thermique, ainsi que les profils de la température et de la vitesse dans la direction radiale.

#### III.2. Résultats et discussions

 Comme c'est indiqué dans les figures III.1 et III.2; Les profils de vitesse sont plats près de l'entrée du tube. Dans cette région, l'écoulement était trop perturbée et le réarrangement de ce profil n'est pas très accentué [19]. Une fois le régime de l'écoulement est établi, Un changement de profil est donc observé, il deviendra parabolique [20], [21].

Aucune zone de recirculation n'a été observée à l'intérieur du tube, ce résultat est compatible avec les études sur les écoulements en conduite avec singularités[22],[23],[24].

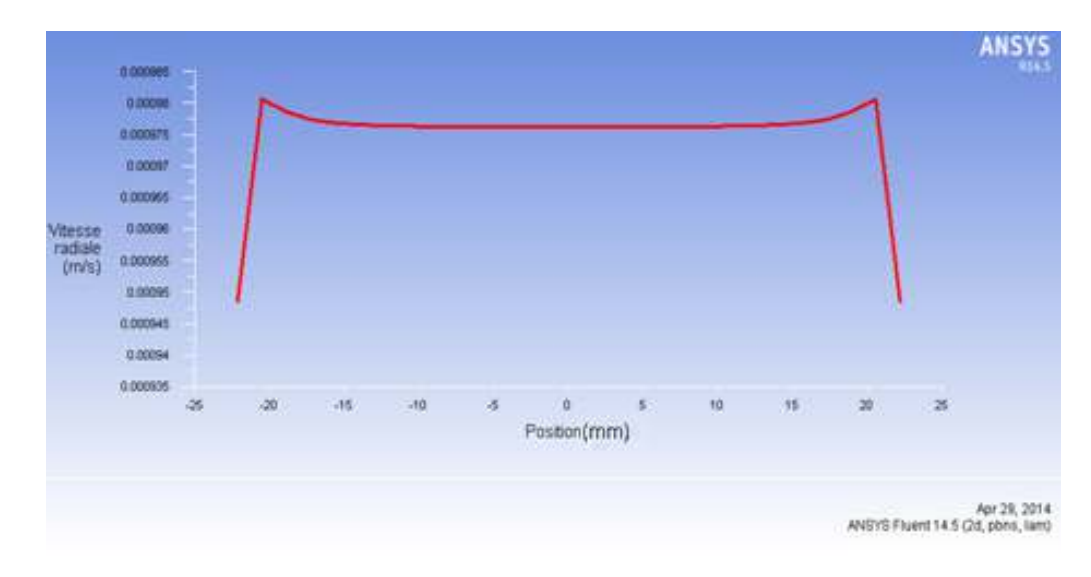

Figure III.1: Profil de vitesse radial à l'entrée du tube de fumée

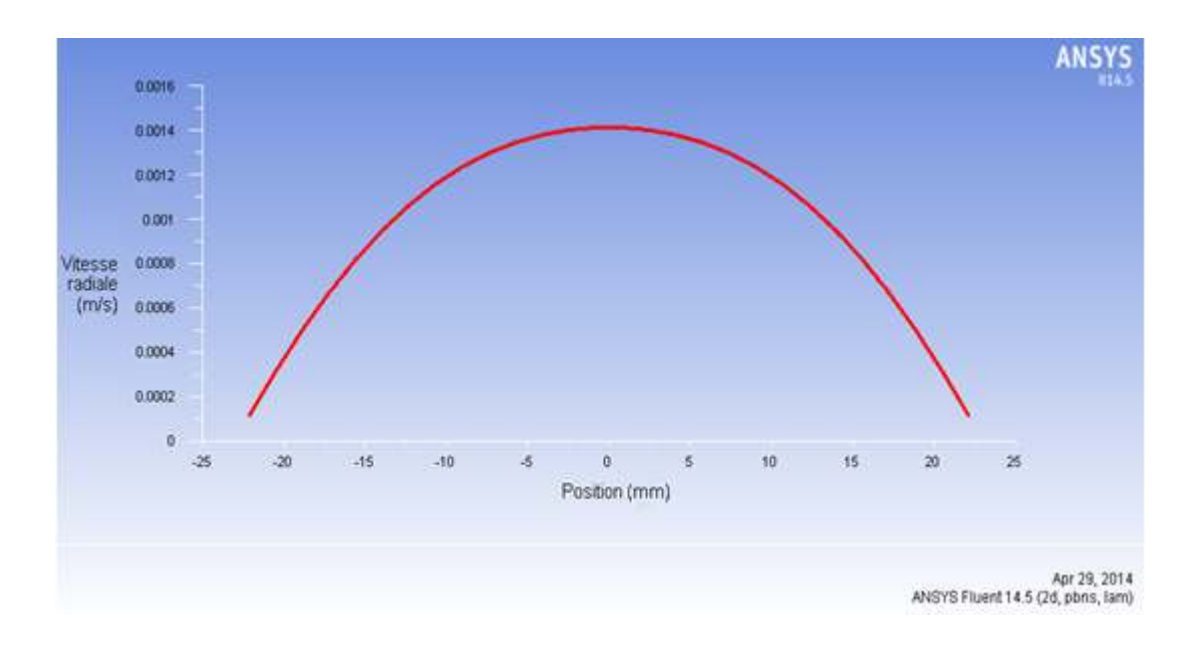

Figure III.2: Profil de vitesse radial à la sortie du tube de fumée

Les figures III.3, III.4 représentent respectivement, la distribution radiale et le profil des vecteurs vitesse des gaz d'échappement le long du tube..

On remarque que l'intensité des vecteurs vitesse est non uniforme et son profil prend la forme gaussienne, ce qui nous informe sur l'importance de cette vitesse entre les deux sources froide et chaude.

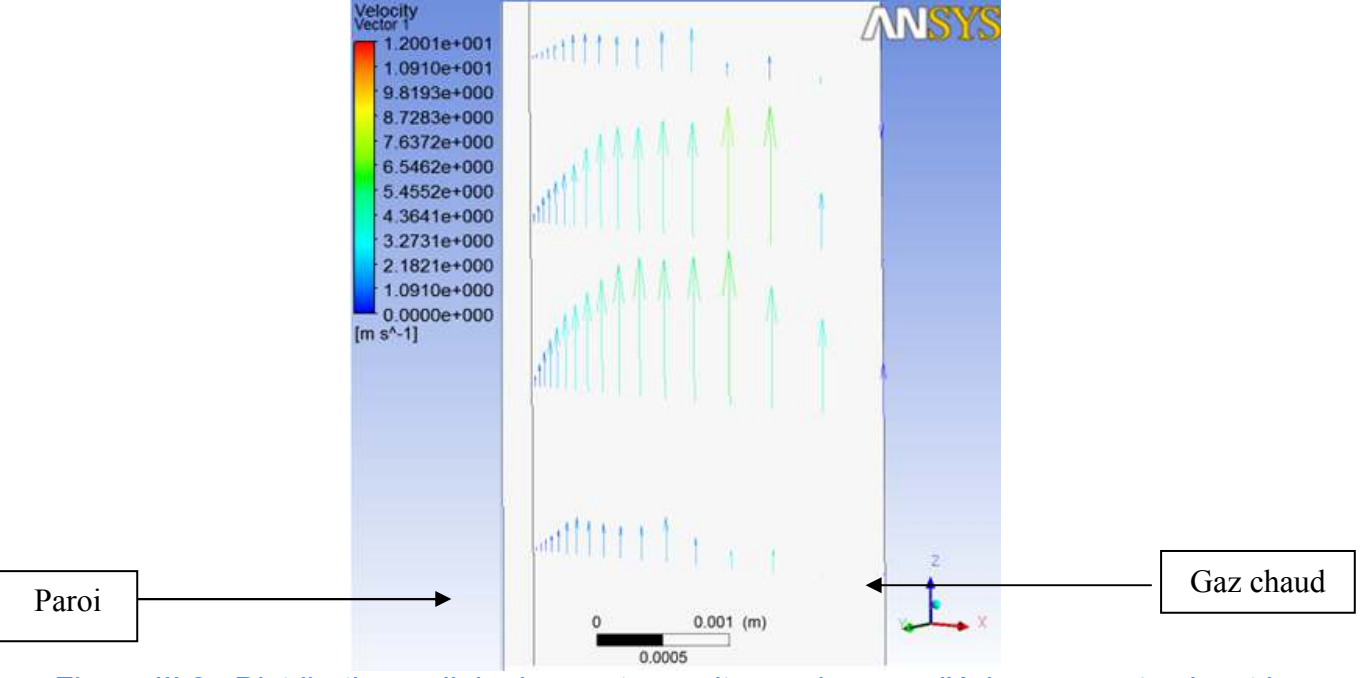

Figure III.3 : Distribution radiale des vecteurs vitesse des gaz d'échappement suivant la direction horizontale

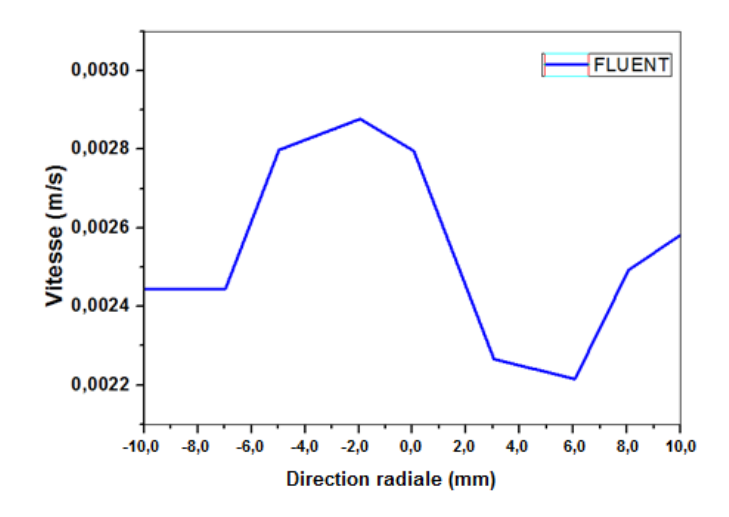

Figure III.4: Profil radial de vitesse des gaz d'échappement à l'intérieur du tube

Pour bien présenter la vitesse de l'écoulement dans le sens radial suite à l'agitation thermique des particules de l'eau de chauffage, nous avons jugé qu'il est utile de montrer ce champ de vitesse sous forme de contour, de ligne de courant et de vecteurs. Ceci, pour bien distinguer le développement de l'écoulement près des parois actives. Nous avons remarqués que les vitesses radiales ainsi présentées sont positives et dirigées vers le haut de la paroi du tube.

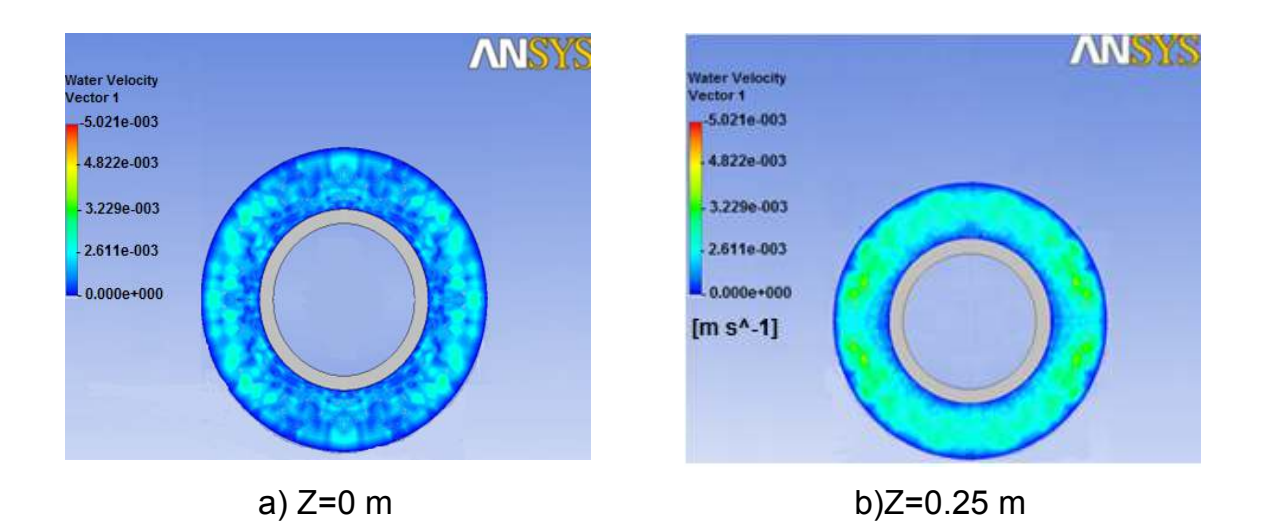

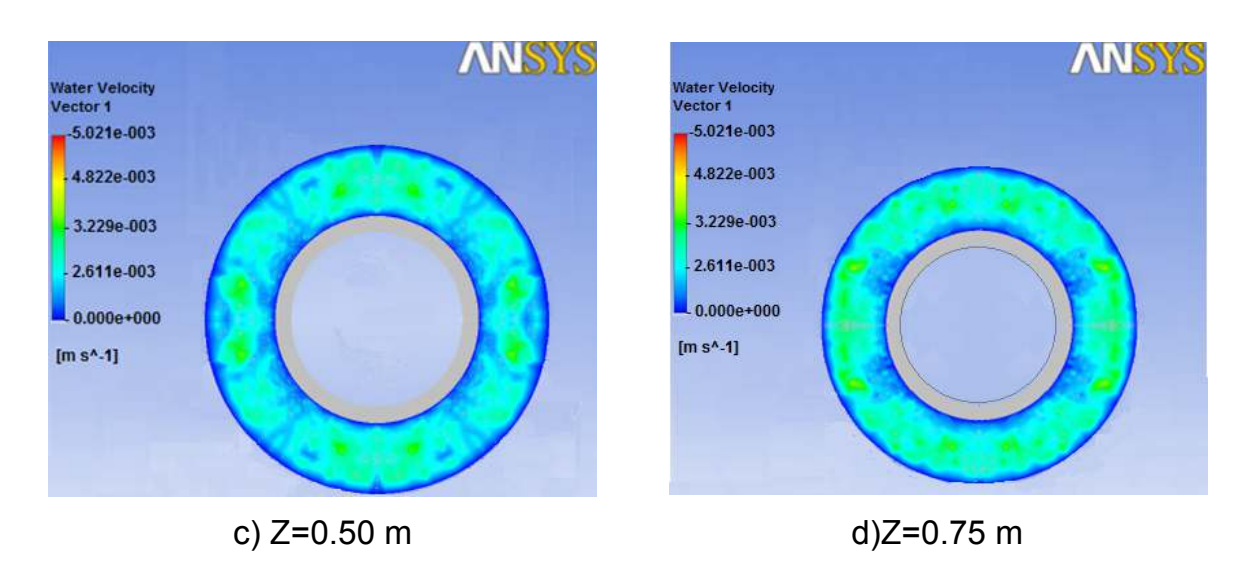

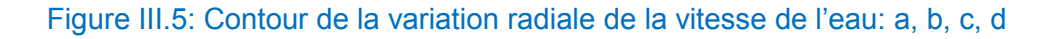

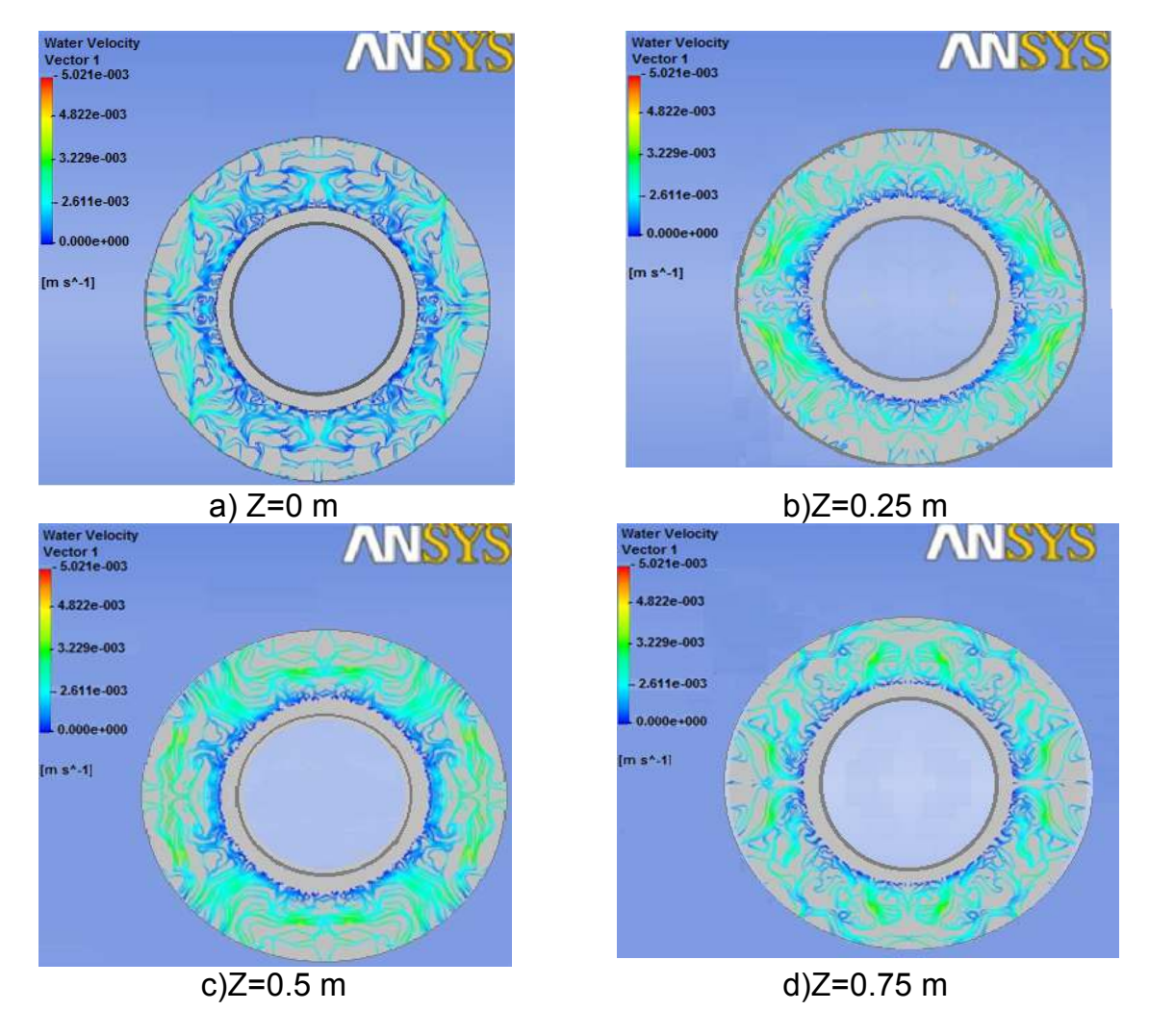

Figure III.6: Contour des lignes de courant surfacique: a, b, c, d

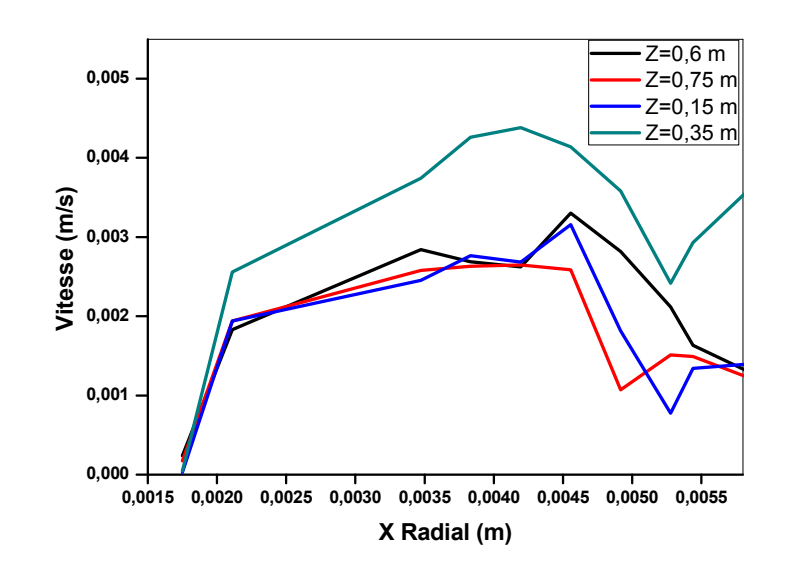

Figure III.7: Profil radial de la vitesse de l'eau à différentes distances

 Le champ thermique est représenté par les contours de température, illustrés respectivement dans les figures III.8 et III.9 (a, b, c, d, e).Ces contours montrent l'existence d'une paroi chaude à partir de laquelle se créent des mouvements convectifs, décrivant ainsi des zones de recirculation (figure III.8), qui permettent de chauffer les particules froides de l'eau dans la cuve de la chaudière. Ces zones sont de plus en plus importantes au fur et à mesure que le gradient de température est élevé. Ce gradient thermique est vertical est dirigé vers le bas. La masse volumique du fluide inférieur s'abaisse (car celui ci est plus chaud) et le fluide s'élève pour être remplacé par du fluide plus lourd situé plus haut. Cette partie contribue à la diffusion de la chaleur grâce à la recirculation du fluide ce qui justifie ainsi la disposition générale des lignes de courant, figure III.8. La convection tente donc de s'opposer au gradient thermique par un mouvement de fluide[25 ], [26], [27].

Les températures maximales sont localisées au niveau de la couche limite au voisinage de la surface de la paroi sur une couche de fluide très mince. Sous l'effet du mouvement convectif, les bouffées chaudes sont envoyées loin de la paroi du tube, figure III.9.

Parallèlement, on remarque que la répartition de la température à l'intérieur du tube se caractérise par une un fort gradient de température à l'entrée qui se dégrade le long de son parcours à cause du refroidissement. Ceci est confirmé par les profils des températures qui se présentent prés de la paroi chaude à l'entrée puis une valeur plus au moins uniforme, figure III.8.

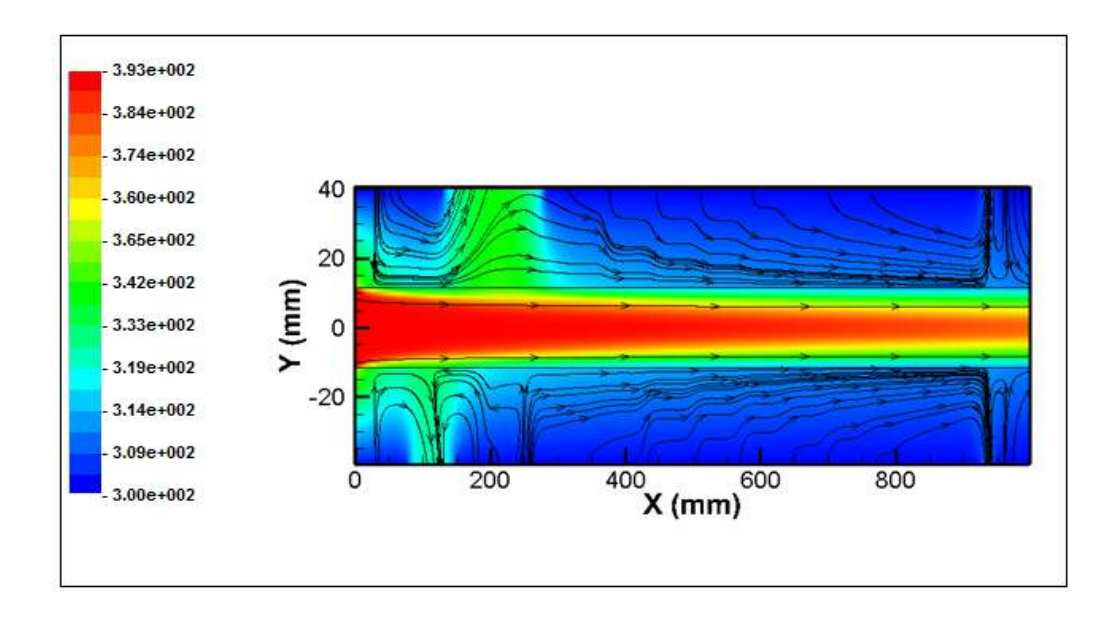

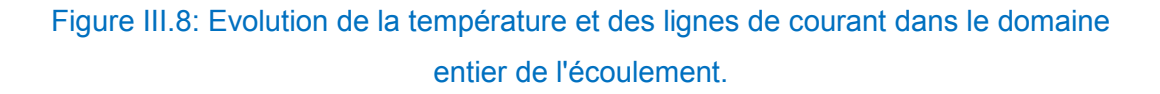

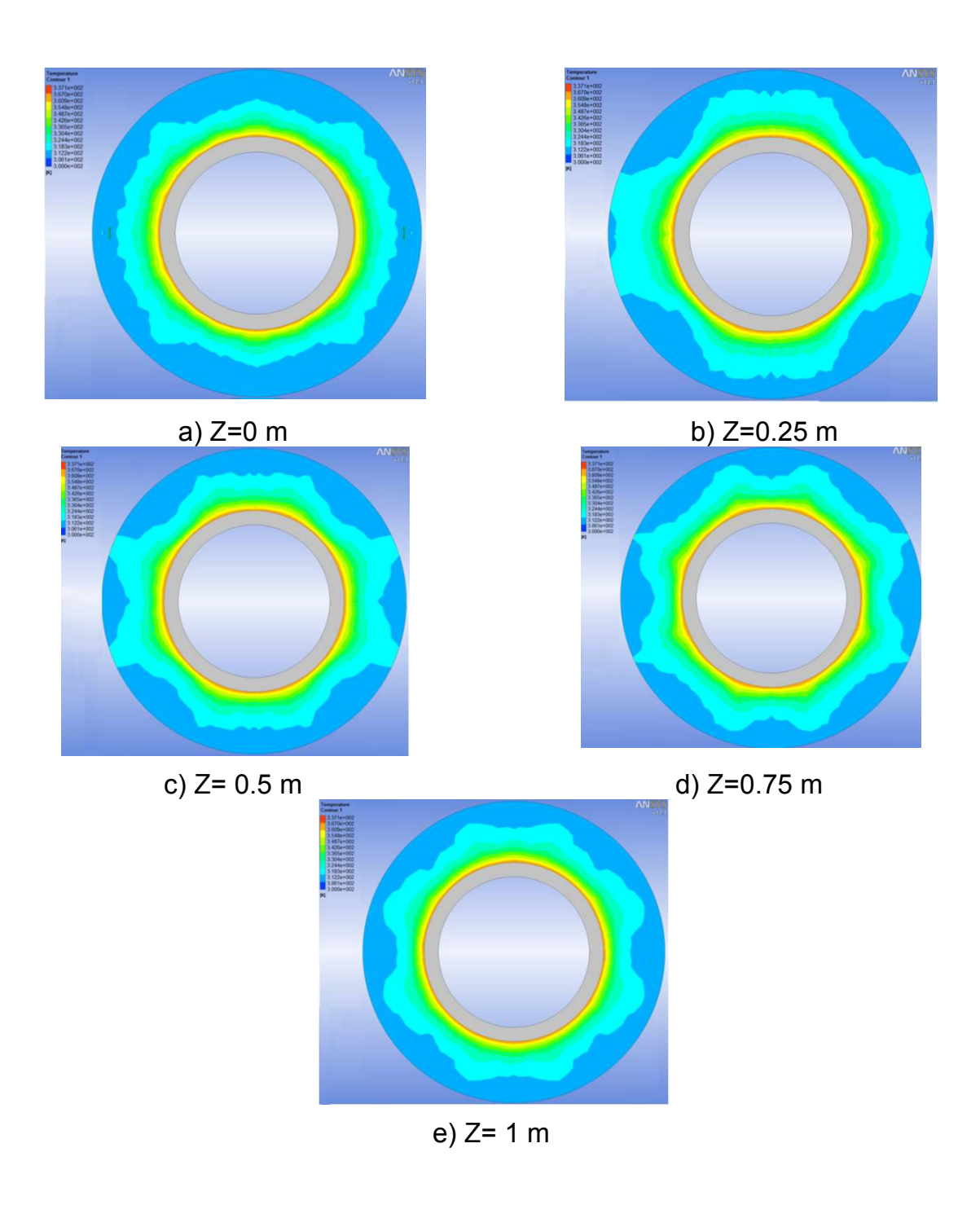

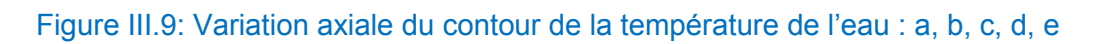

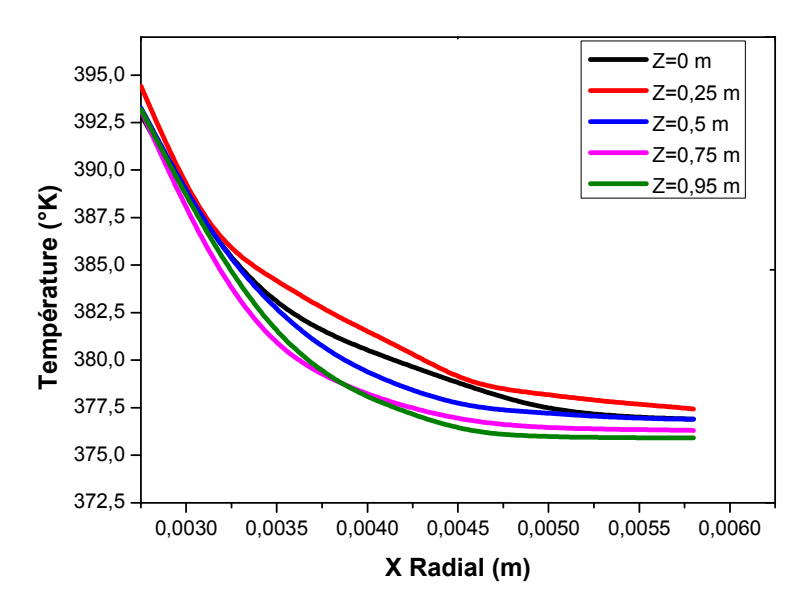

Figure III.10: Profil radial de la température de l'eau

 La figure III.11 représente le profil de la pression de l'eau. On observe qu'il y a un gradient de pression dans le sens radial, qui est dû à la variation de la densité qui va mettre les particules en mouvement. La pression est maximale à l'extrémité supérieure du volume d'eau. En effet, c'est à cause de cette augmentation de pression qu'on assure le fonctionnement de la chaudière[28].

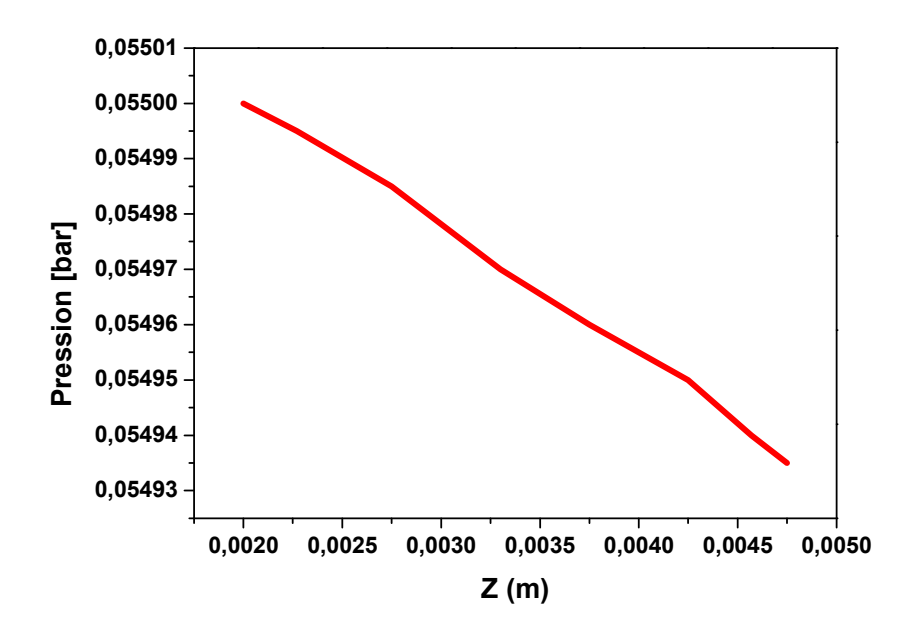

Figure III.11: Variation radiale de la pression de l'eau.

# *Bibliographique*

- [1] : M.Dominique, Introduction aux transferts thermiques, Reboux paul.
- [2] : Gaffiot. Dictionnaire latin-français. 1934.
- [3] : Yves Jannot, Livre de Transferts Thermiques, Edition 2003.
- [4] : René LELEU, Transfert de chaleur, Dossier Tech IngJ 1 080 -1.
- [5] : B.Grandjean, Transfert de chaleur, Cours GCH-18243,ULaval 2003.
- [6] :G. Lauriat et D. Gobin, Convection naturelle Cas particuliers, Dossier Tech Ing 2008.
- *[7] :* Patankar S.V., ''Numerical heat transfer and fluid flow'', Mc Graw Hill, New-York, (1980).
- *[8] :* Sébastien paquette, vérification du logiciel CFX,pour la simulation de l'interaction Arc-écoulement dans les disjoncteurs haute-tension, Thèse, EPM.
- *[9] :*CFX Ansys, "Ansys CFX–Solver Theory Guide", Release 13.0, 2010.
- *[10] :*Fluent Inc., User Defined Functions, Fluent Software Training TRN-99-03, (2001).

*[11] :* Sadia REMILI, Optimisation des méthodes de modélisation de la pollution du trafic automobile Thèse, Université USTO.

*[12] :* G.L.Kouyi, experimentations et modelisations tridimensionnelles de l'hydrodynamique et de la separation particulaire dans les deversoirs d'orage, thèse doctorat, Université Louis Pasteur– Strasbourg, Décembre 2004.

*[13] :* Elena, L., ''Modélisation des écoulements inhomogène en présence de rotation. Thèse de Doctorat, université d'Aix-Marseille II , (1994).

*[14] :* Huang,P.G. et Leschziner, M.A., ''An introduction and guide to the computer Code Team'', Report TFD/83/9(R), Thermofluids Division Dept. Mech, eng, UMIST, (1983).

#### *[15] :* www.BIBCochran.com.

[16] : L. S. Tong, & J. Weisman, "Thermal Analysis of Pressurized Water Reactors, Heat Transfer in Steam Generator", American Nuclear Society, 3rd Edition 1996.

[17] : Philip J. Potter, "Power Plant Theory and design", 2nd Edition, 1959, pp. 208-212.

[18] : Belhi Mamdouh ,étude numérique de la convection naturelle dans une cavité ayant plusieurs entrées, , thèse de magister, 2006/2007.

[19] : Christophe DAVERAT, étude expérimentale de la convection naturelle en canal vertical à flux de chaleur imposé, L'institut national des sciences appliquées de Lyon , thèse Doctorat, 15 octobre 2012.

[20] : R. Comolet, Mécanique des fluides, p.96.

[21] : D.Ahmed investigation des instabilites hydrodynamiques des jets liquides libres, Thèse de magister, spécialité : aéronautique, Juin 2012.

[22] : Aloui, F., ''Etude de la chute de pression singulière dans les élargissements brusques en écoulement monophasique turbulent ''.

[23]: Z angew, Math Phys 45 (1994), (ZAMP).

[24] : Aloui, F. et Berrich., ''Experimental and Numerical Investigation of a Turbulent Flow Behavior In Isolated And Non Isolated Conical Diffusers'', Proceedings of FEDSM 2009, ASME Fluids Engineering Division Summer Meeting and Exhibition (2009), Vail, Colorado, USA.

[25] : S.Bensaada, M.T.Bouziane, Transfert de chaleur.

[26] : Yves Jannot, Cours de transferts thermiques, 2005.

[27] : A.Bouvenot Masson, 3-Transfert de chaleur,1980.

[28] : A.Tekialine, Modélisation CFD de la convection naturelle dans un canal expérimental d'une boucle pressurisée sous solveur CFD, thèse Master, 2013*.* 

## **ANNEX**

**Tableau1**. L'équation de continuité dans trois systèmes de coordonnées

Coordonnées cartésiennes:

$$
\frac{\partial \rho}{\partial t} + \frac{\partial}{\partial x} (\rho U_x) + \frac{\partial}{\partial y} (\rho U_y) + \frac{\partial}{\partial z} (\rho U_z) = 0
$$

Coordonnées cylindriques:  $u = v_r$ ,  $v = v_\theta$ ,  $w = v_z$ 

$$
\frac{\partial \rho}{\partial t} + \frac{1}{r} \frac{\partial}{\partial r} (\rho r u) + \frac{1}{r} \frac{\partial}{\partial \theta} (\rho v) + \frac{\partial}{\partial z} (\rho w) = 0
$$

Coordonnées sphériques: $u = v_r$ ,  $v = v_\theta$ ,  $w = v_\phi$ 

$$
\frac{\partial \rho}{\partial t} + \frac{1}{r^2} \frac{\partial}{\partial r} (\rho r^2 u) + \frac{1}{r \sin \theta} \frac{\partial}{\partial \theta} (\rho v \sin \theta) + \frac{1}{r \sin \theta} \frac{\partial}{\partial \phi} (\rho w) = 0
$$

#### **Tableau2**. Equation de Navier –Stokes pour les écoulements incompressibles

Cordonnés rectangulariers x,y,z, vitesse (u, v, w)

\n
$$
\frac{\partial u}{\partial t} + u \frac{\partial u}{\partial x} + v \frac{\partial u}{\partial y} + w \frac{\partial u}{\partial z} = -\frac{1}{\rho} \frac{\partial p}{\partial x} + v \left( \frac{\partial^2 u}{\partial x^2} + \frac{\partial^2 u}{\partial y^2} + \frac{\partial^2 u}{\partial z^2} \right) + g_x
$$
\n
$$
\frac{\partial v}{\partial t} + u \frac{\partial v}{\partial x} + v \frac{\partial v}{\partial y} + w \frac{\partial v}{\partial z} = -\frac{1}{\rho} \frac{\partial p}{\partial y} + v \left( \frac{\partial^2 v}{\partial x^2} + \frac{\partial^2 v}{\partial y^2} + \frac{\partial^2 v}{\partial z^2} \right) + g_y
$$
\n
$$
\frac{\partial w}{\partial t} + u \frac{\partial w}{\partial x} + v \frac{\partial w}{\partial y} + w \frac{\partial w}{\partial z} = -\frac{1}{\rho} \frac{\partial p}{\partial z} + v \left( \frac{\partial^2 w}{\partial x^2} + \frac{\partial^2 w}{\partial y^2} + \frac{\partial^2 w}{\partial z^2} \right) + g_z
$$
\n
$$
\frac{\partial u}{\partial x} + \frac{\partial v}{\partial y} + \frac{\partial w}{\partial z} = 0
$$

**Tableau3**. Equation de Navier-Stokes pour les écoulements incompressibles

Coordonnées cylindriques 
$$
r
$$
,  $\theta$ ,  $z$ ,  $vitesse(u, v, w)$ 

Direction radiale:

$$
\frac{\partial u}{\partial t} + u \frac{\partial u}{\partial r} + \frac{v}{r} \frac{\partial u}{\partial \theta} - \frac{v^2}{r} + w \frac{\partial u}{\partial z}
$$
\n
$$
= -\frac{1}{\rho} \frac{\partial p}{\partial r} + v \left[ \frac{\partial}{\partial r} \left( \frac{1}{r} \frac{\partial}{\partial r} (ru) \right) + \frac{1}{r^2} \frac{\partial^2 u}{\partial \theta^2} - \frac{2}{r^2} \frac{\partial v}{\partial \theta} + \frac{\partial^2 u}{\partial z^2} \right] + g_r
$$

Direction tangentielle:

$$
\frac{\partial v}{\partial t} + u \frac{\partial v}{\partial r} + \frac{v}{r} \frac{\partial v}{\partial \theta} - \frac{uv}{r} + w \frac{\partial v}{\partial z}
$$

$$
= -\frac{1}{\rho r} \frac{\partial p}{\partial \theta} + v \left[ \frac{\partial}{\partial r} \left( \frac{1}{r} \frac{\partial}{\partial r} (rv) \right) + \frac{1}{r^2} \frac{\partial^2 v}{\partial \theta^2} + \frac{2}{r^2} \frac{\partial u}{\partial \theta} + \frac{\partial^2 r}{\partial z^2} \right] + g_{\theta}
$$

Direction axiale:

$$
\frac{\partial w}{\partial t} + u \frac{\partial w}{\partial r} + \frac{v}{r} \frac{\partial w}{\partial \theta} + w \frac{\partial w}{\partial z}
$$

$$
= -\frac{1}{\rho} \frac{\partial p}{\partial z} + v \left[ \frac{1}{r} \frac{\partial}{\partial r} \left( r \frac{\partial w}{\partial r} \right) + \frac{1}{r^2} \frac{\partial^2 w}{\partial \theta^2} + \frac{\partial^2 w}{\partial z^2} \right] + g_z
$$

#### **Annex2**

#### **Equations de Navier-Stokes:**

#### 1. Equations de conservations

Les équations de Navier-Stokes proviennent de la conservation de la masse et de la conservation de la quantité de mouvement :

- + . = 0(1)

$$
\rho \frac{Du}{Dt} + \nabla \cdot \sigma + \rho f \dots \tag{2}
$$

où :

- u est la vitesse du fluide ;
- ρ la masse volumique ;
- σ le tenseur des contraintes ;
- f la densité massique des efforts extérieurs ;

• 
$$
-\frac{D}{Dt}
$$
la dérivée particulaire( $\frac{D}{Dt} = \frac{\partial}{\partial t} + u \cdot \nabla$ ).

*Pour un fluide newtonien*  $\tau s'$ *ecrit:* 

*σ = - PI + Γ..(3)* 

*Avec:* 

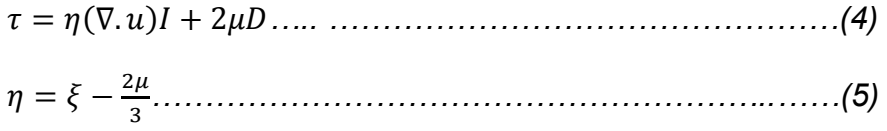

*P: la pression* 

*: la partie irréversible du tenseur des contraint.* 

 *et les coefficients de première et deuxiéme viscosité.* 

*D: le tenseur des taux de déformation*  $(D = \frac{1}{2}(\nabla u + \nabla u^T))$ 

*La conservation de la quantité de mouvement peut ainsi s'écrire:* 

 $\rho \frac{Du}{Dt}$  $\frac{\partial u}{\partial t} = \nabla(\eta \nabla \cdot u) + 2\nabla \cdot \mu D - \nabla P + \rho f \dots$  *Pour des coefficients de viscosité µetn constant on a donc:* 

$$
\rho \frac{Du}{Dt} = \nabla P + \rho f + (\eta + \mu) \nabla (\nabla \cdot u) + \mu \Delta u \dots \dots \dots \dots \dots \dots \dots \dots \dots \dots \dots \dots \dots \tag{7}
$$

*Cas d'un fluide incompressible*

L'équation 1 devient dans ce cas:

∇ · u = 0*(8)* 

*Et (7) devient alors:* 

 $\rho \frac{Du}{Dt}$ -= −∇& + + ∆...(9) Equation qu'on peut encore écrire:  $u_t + u \cdot \nabla u + \nabla \check{P} - v \Delta u = f \dots \dots \dots \dots \dots \dots \dots \dots \dots \dots \dots \dots \tag{10}$ Ou:  $\tilde{p}$  : P/ $\rho$  est la pression réduite.

V: $^{\mu}/_{\rho}$  est la viscosité cinématique.

2. L'équation de continuité:

$$
\frac{\partial u}{\partial x} + \frac{\partial V}{\partial y} + \frac{\partial w}{\partial z} = 0
$$

3. L'équation de quantité de mouvement:

$$
\frac{\partial u}{\partial t} + u \frac{\partial u}{\partial x} + v \frac{\partial u}{\partial y} + w \frac{\partial u}{\partial z} = -\frac{1}{\rho} \frac{\partial p}{\partial x} + v \left( \frac{\partial^2 u}{\partial x^2} + \frac{\partial^2 u}{\partial y^2} + \frac{\partial^2 u}{\partial z^2} \right)
$$

$$
\frac{\partial v}{\partial t} + u \frac{\partial v}{\partial x} + v \frac{\partial v}{\partial y} + w \frac{\partial v}{\partial z} = -\frac{1}{\rho} \frac{\partial p}{\partial x} + v \left( \frac{\partial^2 v}{\partial x^2} + \frac{\partial^2 v}{\partial y^2} + \frac{\partial^2 v}{\partial z^2} \right)
$$

$$
\frac{\partial w}{\partial t} + u \frac{\partial w}{\partial x} + v \frac{\partial w}{\partial y} + w \frac{\partial w}{\partial z} = -\frac{1}{\rho} \frac{\partial p}{\partial x} + v \left( \frac{\partial^2 w}{\partial x^2} + \frac{\partial^2 w}{\partial y^2} + \frac{\partial^2 w}{\partial z^2} \right)
$$

Opérateur (u. $\nabla$ ) $u = \nabla$ .  $(uu) = \sum_{i=1}^{n} \mu_i$  $\ddot{\theta}$  $\partial x_i$ 

$$
\nabla \cdot (uu) = \begin{bmatrix} \frac{\partial}{\partial x} \\ \frac{\partial}{\partial y} \\ \frac{\partial}{\partial z} \end{bmatrix} \cdot \begin{bmatrix} uu & uv & uw \\ vu & vv & vw \\ wu & wv & ww \end{bmatrix} = \begin{bmatrix} \frac{\partial}{\partial x}(uu) + \frac{\partial}{\partial y}(uv) + \frac{\partial}{\partial z}(uw) \\ \frac{\partial}{\partial x}(vu) + \frac{\partial}{\partial y}(vv) + \frac{\partial}{\partial z}(vw) \\ \frac{\partial}{\partial x}(wu) + \frac{\partial}{\partial y}(uv) + \frac{\partial}{\partial z}(ww) \end{bmatrix}
$$

$$
= \begin{bmatrix} 2u\frac{\partial}{\partial x}(u) + v & \frac{\partial}{\partial y}(u) + u\frac{\partial}{\partial y}(v) & + w\frac{\partial}{\partial z}(u) + u\frac{\partial}{\partial z}(w) \\ u\frac{\partial}{\partial x}(v) & + v\frac{\partial}{\partial y}(u) + 2v\frac{\partial}{\partial y}(v) + w\frac{\partial}{\partial z}(v) + v\frac{\partial}{\partial z}(w) \\ w\frac{\partial}{\partial x}(u) + u\frac{\partial}{\partial y}(w) + w\frac{\partial}{\partial y}(v) + v\frac{\partial}{\partial y}(w) + 2w\frac{\partial}{\partial z}(w) \end{bmatrix}
$$
  
\n
$$
= \begin{bmatrix} u\frac{\partial}{\partial x}(u) + v\frac{\partial}{\partial y}(u) + w\frac{\partial}{\partial z}(u) + u\left(\frac{\partial}{\partial x}(u) + \frac{\partial}{\partial y}(v) + \frac{\partial}{\partial z}(w)\right) \\ u\frac{\partial}{\partial x}(v) + v\frac{\partial}{\partial y}(v) + w\frac{\partial}{\partial z}(v) + v\left(\frac{\partial}{\partial x}(u) + \frac{\partial}{\partial y}(v) + \frac{\partial}{\partial z}(w)\right) \\ u\frac{\partial}{\partial x}(w) + v\frac{\partial}{\partial y}(w) + w\frac{\partial}{\partial z}(w) + w\left(\frac{\partial}{\partial x}(u) + \frac{\partial}{\partial y}(v) + \frac{\partial}{\partial z}(w)\right) \end{bmatrix}
$$

#### **Les équations de Navier stockes 2eme démonstrations:**

Ces équations sont obtenus à partir de l'équation de transport généralisée est donnée par:

∇. F = G..(1)

Ou S est le terme source et J le flux de la convection et diffusion donné par : J= HIJ − K/LMJ.(2)

On peut trouver ainsi à partir de ce modèle de base les équations régissant:

Equation de continuité: l'équation de conservation de la masse pour un fluide incompressible est obtenue en posant: Q = 1et S= 0

∆. HI = 0 ..(3)

Cette équation peut s'écrire en coordonnées cartésiennes comme suite:

$$
\frac{\partial u}{\partial x} + \frac{\partial V}{\partial y} + \frac{\partial w}{\partial z} = 0
$$

Equation de la conservation de quantité de MVT:

On retrouve l'équation de la quantité de MVT en substituant ∅ par U (u ,v ,w); Γ par α pour les solides et par ( $\mu$ ) pour les fluides et S=  $\nabla \hat{P}$  dans l'équations (2) on obtient alors:

$$
\nabla.(\bar{u}\bar{u})=-\frac{1}{\rho}\nabla P+V\nabla^2\bar{U}
$$

Cette équation peut s'écrire sous la forme explicite suivante:

• Selon l'axe des abscisses x:

$$
u\frac{\partial u}{\partial x} + v\frac{\partial u}{\partial y} + w\frac{\partial u}{\partial z} = -\frac{1}{\rho}\frac{\partial p}{\partial x} + v\left(\frac{\partial^2 u}{\partial x^2} + \frac{\partial^2 u}{\partial y^2} + \frac{\partial^2 u}{\partial z^2}\right)
$$

• Selon l'axe des ordonnées Y:

$$
u\frac{\partial v}{\partial x} + v\frac{\partial v}{\partial y} + w\frac{\partial v}{\partial z} = -\frac{1}{\rho}\frac{\partial p}{\partial y} + v\left(\frac{\partial^2 v}{\partial x^2} + \frac{\partial^2 v}{\partial y^2} + \frac{\partial^2 v}{\partial z^2}\right)
$$

• Selon l'axe Z:

$$
u\frac{\partial w}{\partial x} + v\frac{\partial w}{\partial y} + w\frac{\partial w}{\partial z} = -\frac{1}{\rho}\frac{\partial p}{\partial z} + v\left(\frac{\partial^2 w}{\partial x^2} + \frac{\partial^2 w}{\partial y^2} + \frac{\partial^2 w}{\partial z^2}\right)
$$

Equation de l'énergie: l'équation de conservation d'énergie est obtenue à partir du premier principe de la thermodynamique. Ce principe met en relation les différentes formes d'énergie.

On obtient l'équation de l'énergie en remplaçant:

 $\emptyset = T$ ;  $\Gamma = \frac{\lambda}{cp}$ et $S = 0$ dans l'équation et on obtient ainsi  $\nabla$ .  $(\rho \overline{U}T) =$  $\nabla.$  ( $\lambda/_{cp}$   $\nabla T$ ) ou encore:

$$
u\frac{\partial T}{\partial x} + v\frac{\partial T}{\partial y} + \frac{\partial T}{\partial z} = a\left(\frac{\partial^2 T}{\partial x^2} + \frac{\partial^2 T}{\partial y^2} + \frac{\partial^2 T}{\partial z^2}\right)
$$

$$
u\frac{\partial T}{\partial x} + v\frac{\partial T}{\partial y} + \frac{\partial T}{\partial z} = \frac{\lambda}{\rho cp}\left(\frac{\partial^2 T}{\partial x^2} + \frac{\partial^2 T}{\partial y^2} + \frac{\partial^2 T}{\partial z^2}\right)
$$

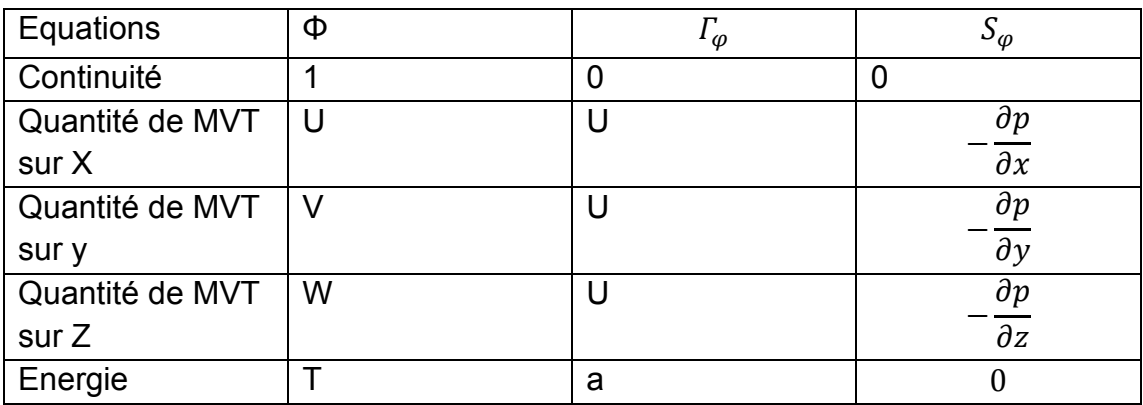